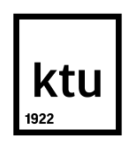

# **KAUNO TECHNOLOGIJOS UNIVERSITETAS MATEMATIKOS IR GAMTOS MOKSLŲ FAKULTETAS MATEMATINIO MODELIAVIMO KATEDRA**

Aurimas Švelnys

# **Vėjo greičio prognozavimas nedideliame vėjo jė gainių parke**

Baigiamasis magistro projektas

Darbo vadovas: Lekt. dr. M.Landauskas

# **KAUNAS, 2016**

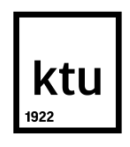

# KAUNO TECHNOLOGIJOS UNIVERSITETAS

### MATEMATIKOS IR GAMTOS MOKSLŲ FAKULTETAS

# MATEMATINIO MODELIAVIMO KATEDRA

Aurimas Švelnys

# **Vėjo greičio prognozavimas nedideliame vėjo jėgainių parke**

Baigiamasis magistro projektas **Taikomoji matematika (621G10003)**

**Vadovas**

Lekt. dr. M.Landauskas 2016-05-30

### **Recenzentas**

Lekt. dr. M. Kavaliauskas 2016-05-30

### **Projektą atliko**

Aurimas Švelnys 2016-05-30

**KAUNAS, 2016**

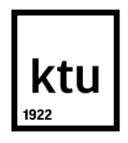

#### **KAUNO TECHNOLOGIJOS UNIVERSITETAS**

Matematikos ir gamtos mokslų fakultetas

Aurimas Švelnys

Taikomoji matematika,

"Vėjo greičio prognozavimas nedideliame vėjo jėgainių parke"

### **AKADEMINIO SĄŽININGUMO DEKLARACIJA**

2016.05.30

Kaunas

Patvirtinu, kad mano, Aurimo Švelnio, baigiamasis projektas tema "Vėjo greičio prognozavimas nedideliame vėjo jėgainių parke" yra parašytas visiškai savarankiškai ir visi pateikti duomenys ar tyrimų rezultatai yra teisingi ir gauti sąžiningai. Šiame darbe nei viena dalis nėra plagijuota nuo jokių spausdintinių ar internetinių šaltinių, visos kitų šaltinių tiesioginės ir netiesioginės citatos nurodytos literatūros nuorodose. Įstatymų nenumatytų piniginių sumų už šį darbą niekam nesu mokėjęs.

Aš suprantu, kad išaiškėjus nesąžiningumo faktui, man bus taikomos nuobaudos, remiantis Kauno technologijos universitete galiojančia tvarka.

### **Turinys**

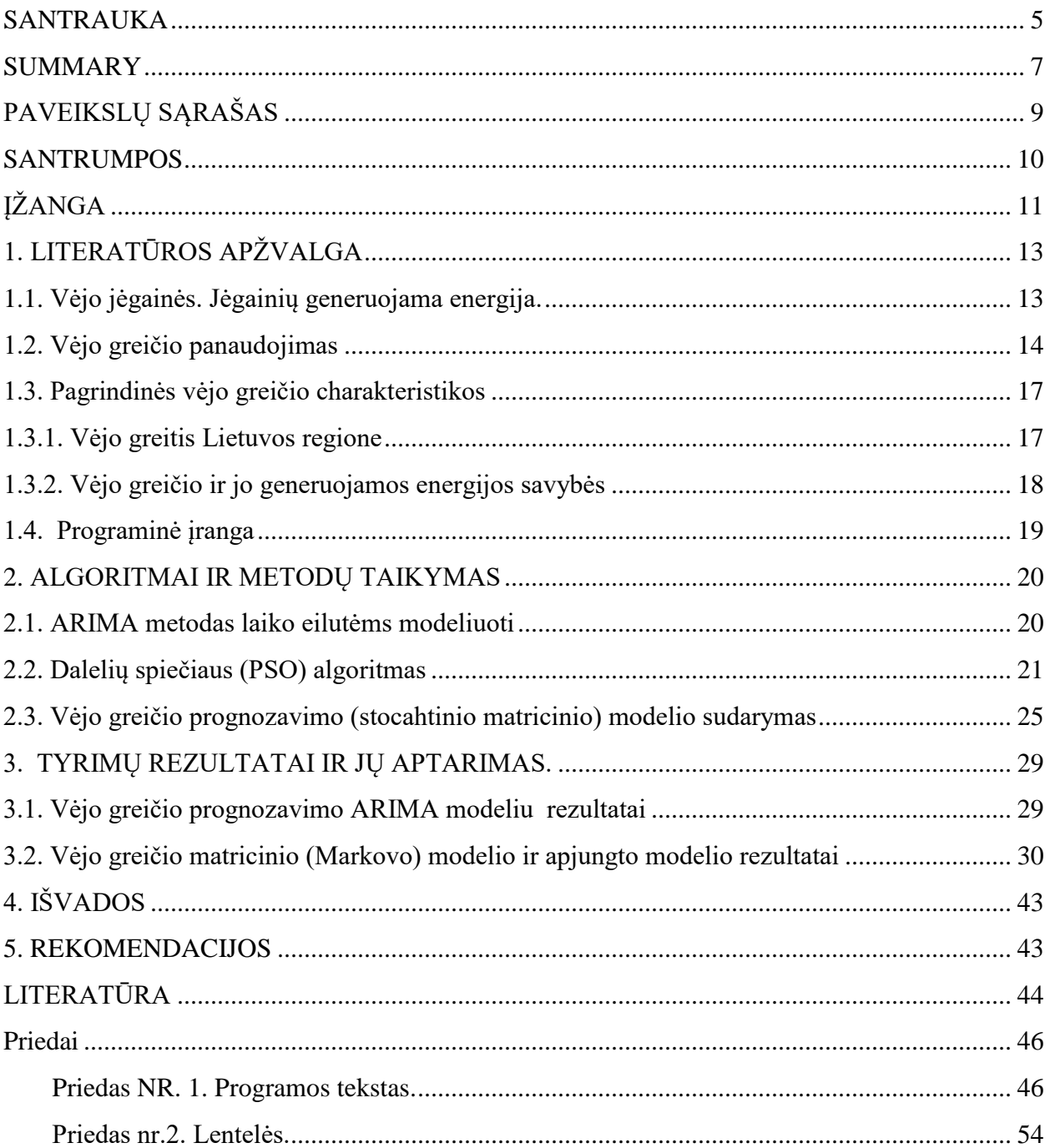

Švelnys, Aurimas. Vėjo greičio prognozavimas nedideliame vėjo jėgainių parke. Magistro baigiamasis projektas / vadovas lekt. dr. Mantas Landauskas; Kauno technologijos universitetas, Matematikos ir gamtos mokslų fakultetas.

Mokslo kryptis/sritis: Taikomoji matematika.

Reikšminiai žodžiai: vėjo greitis, ARIMA modelis, perėjimo tikimybės

Kaunas, 2016.05.20

#### <span id="page-4-0"></span>**SANTRAUKA**

Magistro baigiamajame projekte buvo tirta vėjo greičio prognozė nedideliame vėjo jėgainių parke. Šiame tyrime parku laikomas Lietuvos regionas. Vėjo jėgainių parkų tyrimas svarbus dėl to, kad tai yra aktuali energetinė problema. Šiuo metu pasaulyje ieškoma naujų būdų, kaip maksimaliai išnaudoti atsinaujinančių gamtos išteklių energiją. Vienas iš plačiai paplitusių būdų – vėjo jėgainių parkų tinklai. Norint sugeneruoti vėjo jėgainėse kuo didesnius elektros energijos kiekius, reikia suprognozuoti kaip galima tikslesnius vėjo greičių rezultatus. Taigi darbo tikslas buvo sukurti naują matematinį modelį ir palyginti jį su vienu iš klasikinių prognozavino modelių.

Baigiamajame tyrime sukurtas naujas matricinis stochastinis matematinis modelis, kuris pritaikytas meteorologių duomenų prognozėms atlikti. Gautieji rezultatai lyginami su vienu iš klasikinių prognozavimo metodų. Šiuo atveju pasirinktas ARIMA modelis. Atlikus laiko eilučių ir stochastinio matricinio modelių prognozes, gautos prognozių reikšmės bei paklaidos. Matricinis ir ARIMA modeliai buvo apjungti tarpusavyje. Tada, norint surasti optimalų sprendinį, buvo naudojamas PSO algoritmas, kuriuo nustatyti modelių apjungimo parametrai. Optimalumo kriterijus yra mažiausias prognozės paklaidų rinkinys.

Atlikus visus skaičiavimus, patobulinus modelį, gautas trumpalaikis vėjo greičio prognozavimo modelis, kurio paklaidos per visus jėgainių parko objektus svyravo nuo 0,005% iki 72,53% (mažiausia paklaidos reikšmė buvo gauta: 0,000289 – Biržuose, tuo tarpu didžiausia – 4,35202 taip pat Biržuose). Iš vienos pusės, pažiūrėjus į paklaidas procentine išraiška, jos atrodo didelės, tačiau žinant duomenų chaotiškumą, vėjo greičio savybes ir tai, kad šiuos duomenis sunku suprognozuoti dėl jų kintančios sklaidos, galima teigti, kad toks rezultatas yra

ganėtinai geras. Taip pat jeigu pažiūrėtume į paklaidas skaitiniu kiekiu tai būtų, kad modelio paklaida yra iki 4 m/s. Taigi tiriamojo darbo tikslas pasiektas ir sukurtas matematinis vėjo greičio prognozavimo modelis, kuris turimiems duomenims suprognozuoja tikslesnes reikšmes negu klasikinis metodas, išskyrus 2 regionus, kurie išsiskiria tuo, kad juose gaunami apjungto modelio koeficientai yra geresni ARIMA metodo atžvilgiu. Iš paklaidų ir grafinių vizualizacijų, galima daryti išvadas, kad sukurtas prognozavimo metodas yra korektiškas, nėra didelių skirtumų nuo realių duomenų.

Švelnys, Aurimas. Wind speed prediction in a small windmill park. Master's thesis in applied mathematic/ supervisor dr. lect. Mantas Landauskas. The Faculty of Mathematics and natural sciences, Kaunas University of Technology.

Research area and field: Applied mathematics

Key words: wind speed, ARIMA model, transition probabilities

Kaunas, 2016.05.20

#### <span id="page-6-0"></span>**SUMMARY**

At the final project of the master thesis the forecast of the wind speed in a small windmill park was researched. In this paper the region of Lithuania is defined as a small windmill park. Some of the major cities represent different power plant. Thus windspeed in major cities is treated as major windspeed in separate power plants. The importance of this final project comes from the object of the research which is relevant to the energy problem. New ways to harness renewable energy is searched constantly. Wind power parks are expanding. The major aim is to generate as much electricity as possible. So wind speed should be forecasted more accurate. Thus, the aim of the work was to create a novel mathematical model and compare it with one of the classical models of wind speed prediction.

In the final work, a new stochastic matrix mathematical model was created, which was applied to the data of wind speed. The results obtained are compared to one of the classic methods of forecasting. In this case, the ARIMA model was chosen. After the completion of the stochastic matrix model for time series predictions, we get the values of the forecasts and the corresponding errors. Then, we found the optimal joint model of the prediction problem. For this purpose the PSO algorithm was employed. It enabled to find the optimal parameters for the joint model of wind speed prediction with the smallest error.

After the calculations and the corrections made to the model, we got a short-term forecasting model wich resulted in the errors of the speed of wind through all park objects ranging from 0,005% to 72,53%. (the lowest value was received: 0,000289 and the biggest – 4,35202 in one area in Biržai). On the one hand, by looking at the percentage values of predictions errors, they have not verry high values, but knowing the characteristics of the wind data, which is chaotic in nature, the features of the wind speed and the fact that these data are hard to forecast due to their unpredictable dynamics, it can be argued that such a result is pretty good . Also if you look at the numerical values of this data, it shows us that the errors of the model is only up to 4 m/s.

The objective of the research was achieved by developing a mathematical model for forecasting of the wind speed. The model developed resulted in being more accurate than the classical time series model employed (with the exception of the 2 regions). This was due to the fact that the matix model resulted in prediction erros lower than classical approach.

# <span id="page-8-0"></span>**PAVEIKSLŲ SĄRAŠAS**

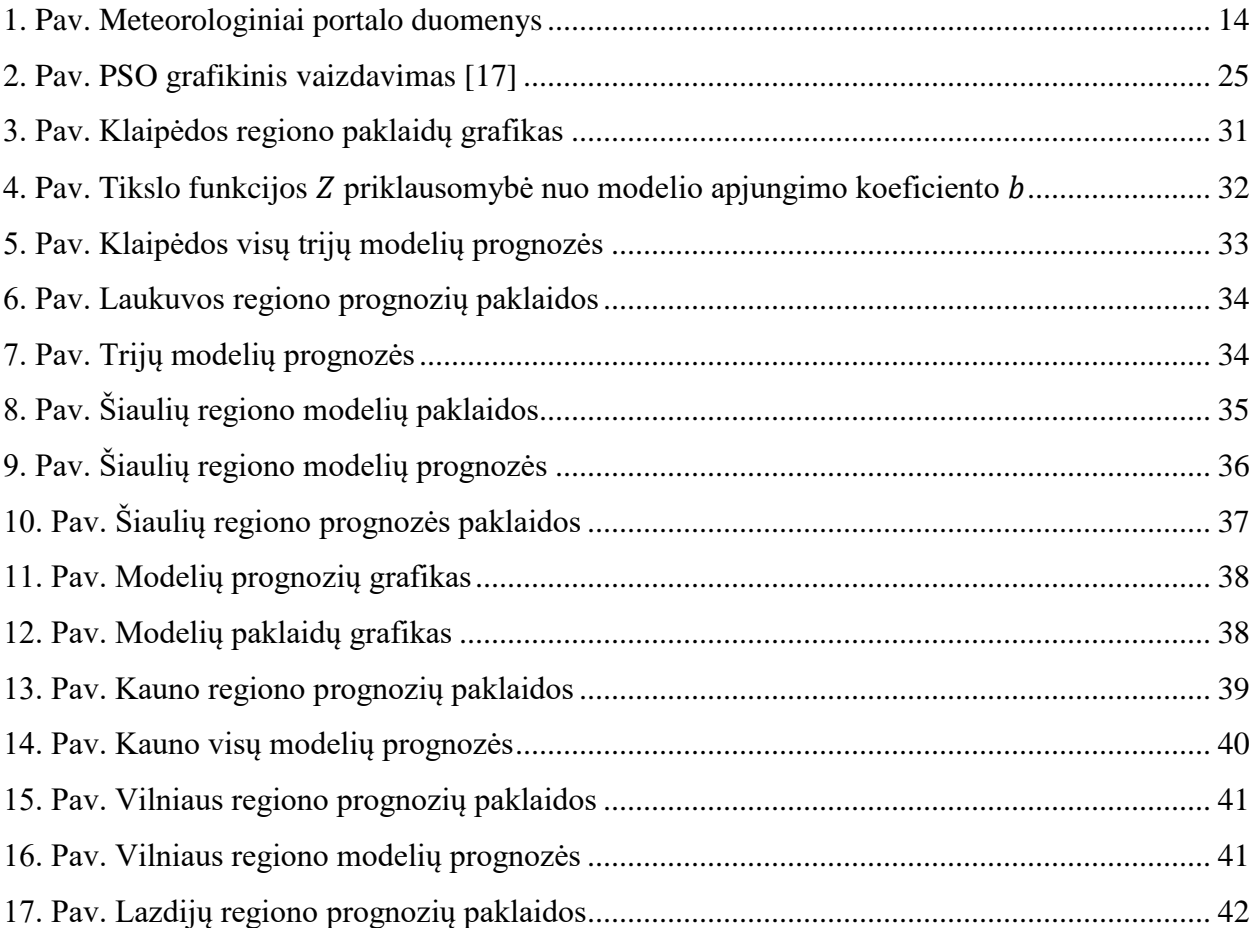

#### <span id="page-9-0"></span>**SANTRUMPOS**

ARIMA modelis (metodas) – integruotas autoregresinis slenkančio vidurkio modelis (metodas).

ARMA modelis (metodas) – autoregresinis slenkančio vidurkio modelis (metodas).

SARIMA modelis (metodas) – sezoninis integruotas autoregresinis slenkančio vidurkio modelis (metodas).

VAR modelis – vektorinis autoregresijos modelis.

RMSE – vidutinė kvadratinė paklaida.

PSO ( *Particle Swarm Optimization* ) – dalelių spiečiaus optimizavimas.

pb (personal best) – geriausią prognozę (šiuo atveju paklaidas) atitinkantis modelių apjungimo parametrų rinkinys.

 $i$  – laiko momentas (fiksuojamas kas 3 h).

 $v(i)$  – vėjo greičio paklaidos i-tuoju laiko momentu.

PTM – perėjimo tikimybių matrica.

### <span id="page-10-0"></span>**ĮŽANGA**

Remiantis istoriniais literatūros šaltiniais, nuo pačių seniausių laikų žmonės vienokiu ar kitokiu būdu išmoko panaudoti vėjo energiją. Pirmiausia ji buvo taikoma laivininkystėje, keliaujant po pasaulį. Laivai buvo statomi su burėmis, todėl, kad jūreiviai galėtų plaukioti ir prekiauti su kitomis civilizacijomis (šalimis), reikėjo vėjuotų dienų. Taip pat kasdieniams ūkiniams darbams atlikti buvo statomi vėjo malūnai. Manoma, kad pirmieji pradėti naudoti kiek daugiau nei prieš 2000 metų, senovės rytų azijoje, Kinijoje. Tuo tarpu Europoje jie pradėti minėti istoriniuose šaltiniuose tik 833 metais [1]. Mokslininkų teigimu, pirmieji vėjo malūnai buvo atgabenti jūra į Europos regioną XIV amžiaus pradžioje, o nuo 1390 metų pradėti statyti ir naudojami visoje žemyno dalyje [2]. Atsižvelgdami į istorinio šaltinio faktus, galime paminėti, kad vėjo greičio panaudojimas Lietuvoje prasidėjo XVIII amžiuje, nes tada pradėti statyti vėjo malūnai [3].

**Problema ir aktualumas.** Šio baigiamojo darbo tema yra glaudžiai susijusi su viena svarbiausių pasaulinių energetinių problemų: kokiu būdu panaudoti atsinaujinančius energijos šaltinius siekiant maksimalios naudos. Pasaulyje vis dažniau iškyla klausimų susijusių su optimaliais gamtos išteklių resursų panaudojimais. Taip pat susiduriama su tokiomis ekonominėmis, valstybinėmis, energetinėmis problemomis, pavyzdžiui: kaip optimizuotai išnaudoti šių gamtos išteklių: vėjo, vandens, saulės, energijos resursus generuojant elektros energiją; kaip sumažinti gamtos taršos problemas; kaip panaikinti "šiltnamio efekto" padarinius ir t.t. Norint tai padaryti yra statomos naujo tipo elektrinės, tačiau, siekiant, kad jų darbas būtų našus ir teiktų didžiausią naudą elektros vartotojams, reikia atlikti daugybę analizių, bei įvairiausių skaičiavimų. Reikia sukurti naujus matematinius metodus, kurie pagerintų jau esamus ir praktikoje plačiai paplitusius prognozavimo modelius. Be to jie turėtų įvertinti gamtos išteklių naudą, suprognozuoti ir optimizuoti regiono vietą, kurioje geriausia kurti jėgaines.

**Tyrimo objektas.** Magistrinio darbo tyrimo objektas yra nedidelis vėjo jėgainių parkas. Šiuo atveju tyrimo objektas yra sukonkretintas, pasirinkti didieji Lietuvos regiono miestai, kaip atskiros vėjo jėgainės.

**Tyrimo dalykas.** Magistrinio darbo tyrimas yra skirtas suprognozuoti vėjo greitį visuose Lietuvos regionuose.

**Tyrimo tikslas.** Magistrinio tiriamojo darbo tikslas yra sudaryti vieno iš gamtos išteklių duomenų prognozavimo modelį. Šiame baigiamajame darbe sukurtas vėjo greičio būsimų verčių modelis. Jis realizuotas remiantis turimais realiais meteorologiniais Lietuvos miestų duomenimis.

**Tyrimo uždaviniai.** Siekiant suprognozuoti vėjo greičio reikšmes keliami šie baigiamojo magistrinio darbo uždaviniai:

- 1. Išanalizuoti turimus realius duomenis ir suprognozuoti būsimas vėjo greičio reikšmes.
- 2. Palyginti sukurto modelio rezultatus su vienu iš klasikinių prognozavimo modelių, įvertinti sumodeliuotus duomenis.
- 3. Taip pat atlikti tyrimą, kaip kiekvienoje objekto dalyje kinta meteorologiniai vėjo greičio duomenys. Ar yra pastebimos kokios nors kitimo tendencijos, ar prognozių reikšmės ir paklaidos išsidėsčiusios chaotiškai, o galbūt tai yra nuoseklūs ir pastovūs dydžiai, kurių tendenciją galime įžvelgti.
- 4. Palyginti gautas prognozių reikšmes su realiais duomenimis, apskaičiuoti rezultatų paklaidas ir iš šių skaičiavimų padaryti prielaidas, kuris modelis yra korektiškesnis ir gražina tikslesnius rezultatus, kuriuose regionuose palankiausia steigti vėjo jėgaines.

### <span id="page-12-0"></span>**1. LITERATŪROS APŽVALGA**

#### <span id="page-12-1"></span>**1.1. Vėjo jėgainės. Jėgainių generuojama energija.**

Pirmoji vėjo jėgainė buvo įkurta 1888 metais JAV, Ohajo valstijoje, kuri galėjo vėjo gaunamą kinetinę energiją paversti elektros energija [4]. Šiuo metu vėjo jėgainių parkai yra smarkiai plečiami ir išplitę visame pasaulyje. Jie statomi ne tik sausumoje, bet ir jūrose. Europos vėjo energetikos asociacijos 2012 metų statistiniais duomenimis, vėjo jėgainių galia siekia netgi 106000 MW. Tuo tarpu Lietuvoje bendra segeneruojama ir vėjo išgaunama elektros energijos galia yra maždaug 225 MW [5].

Taigi temos aktualumas yra pagrindžiamas viena svarbiausių šių dienų ekonominių problemų, kaip optimaliai panaudoti ir tikslingai pritaikyti atsinaujinančius energijos šaltinius. Kaip efektyviai juos išnaudoti pritaikant jų galią kasdieniniams vartotojų poreikiams. Be to šiuo metu svarbu saugoti gamtą, viena iš aktualiausių pasaulinių problemų yra taršos mažinimas. Nors vėjo jėgainės turi žalos žemės geografiniam reljefui: žūva paukščiai, gadina kraštovaizdį, jų veikimas yra garsus, todėl žala jaučiama ir gyventojams, kurie gyvena šalia jėgainių, nes jie neturi ramybės. Tačiau be minimalaus poveikio aplinkai ir žmonėms, tokio tipo elektrinės neišskiria į aplinką anglies dvideginio, kurio suvartojimas pasaulyje stipriai viršija leistinas normas, dėl to yra prasidėjęs globalus "šiltnamio efekto" procesas. [6]

Kaip teigia žaliosios energetikos centras, vėjo energija yra viena iš tų atsinaujinančių energijos šaltinių rūšių, kurios pritaikymas elektros energijos gamyboje, susidomėjimas jos plėtra ir naujomis galimybėmis, per pastaruosius kelerius metus auga gana ženkliai. Iš tikrųjų, tai yra viena iš greičiausiai augančių energetikos technologijų per pastarąjį dvidešimtmetį. Vėjo jėgainių augimas sudaro daugiau nei 25% per metus. Įdomus faktas ir tai, kad ši energijos gavimo forma taip pat yra sietina su saulės energija. Vėjas yra suprantamas kaip galutinis saulės energijos rezultatas, nes saulė šildo žemės paviršių netolygiai, dėl to šaltas oras maišosi, juda kartu su šiltesniu ir lengvesniu oru [8].

Vėjo energija yra oro srautų judėjimas (juos sukelia saulės spinduliavimas), nešantis savyje didelį energijos kiekį. Šiuo metu vėjo energijai išgauti skirti būdai yra tobulinami visame pasaulyje, ieškoma naujų vietų, kur būtų galima statyti naujas jėgaines. Taip pat kuriami įvairūs projektai: kokio tipo jėgaines statyti, kaip jas suprojektuoti, kad turėtų kuo mažesnį poveikį

aplinkai ir išgautų didesnį energijos kiekį. Vėjo energetika sumažina išorinius oro taršos kaštus, t.y sumažėja nuostoliai, dėl prastesnės žmonių sveikatos, trumpesnės gyvenimo trukmės, klimato taršos ir t.t. [1-8].

Remiantis publicistijomis [10] 2015 m. iš viso suvartota 9,559 TWh elektros energijos. 8,4 proc. visos Lietuvoje suvartotos energijos pagamino vėjo jėgainės, o likusi dalis buvo importuota ir sugeneruota kitais energijos gavimo būdais. Vėjo jėgainės generavo ketvirtadalį (24,6 proc.) visos Lietuvoje pagamintos energijos.

#### <span id="page-13-0"></span>**1.2. Vėjo greičio panaudojimas**

Vėjo greitis – tai gamtos reiškinys, kuris yra atsitiktinis dydis, parodantis nueitą vėjo kelią per tam tikrą laiką. Jis tiesiogiai priklauso nuo matuojamos vietos aukščio, atmosferos slėgio, sezoniškumo, geografinės platumos, reljefo paviršiaus. Dauguma jėgainių naudoja esamus matematinius prognozavimo modelius, kuriuose ieškoma optimalaus prognozės varianto, kuris padėtų, kaip įmanoma tiksliau nuspėti vėjo greičio reikšmes per tam tikrą pasirinktą intervalą. Gauti duomenys būtų panaudojami optimizuojant senų parkų veiklą ir gerinant naujų jėgainių funkcionalumą. Taip pat rezultatai naudojami steigiant naujas vėjo jėgaines, kuriuose yra siekiama sugeneruoti kuo didesnį elektros energijos kiekį.

Šiame tyrime, vėjo jėgainių parku bus laikoma mūsų šalies teritoriją, t.y. matematinė prognozė yra atliekama visame Lietuvos regione. Atliekantant matematinius skaičiavimus naudojami internetinio portalo *[www.meteo.lt](http://www.meteo.lt/)* realūs vieno mėnesio imties meteorologiniai duomenys.

<span id="page-13-1"></span>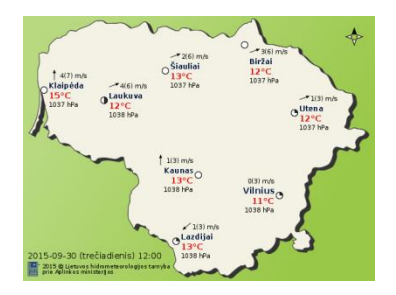

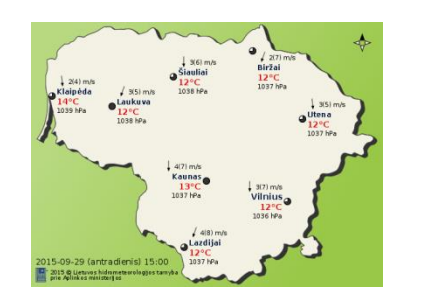

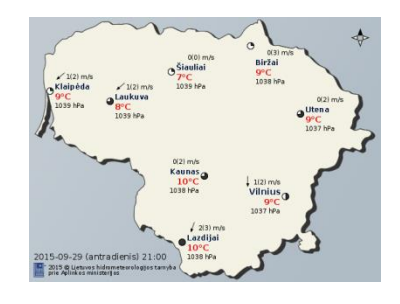

**1. Pav.** Meteorologiniai portalo duomenys

Jie yra stebimi, užfiksuojami ir atnaujinami vienodu periodu, t.y. turimų duomenų fiksavimo intervalas yra 3 valandos.

Magistrinio darbo tikslas buvo išanalizuoti ir įvertinti gautą matematinį modelį, palyginti jo paklaidas. Taip pat atliekant tyrimą reikėtų atsižvelgti į tai, kokia yra vieno miesto įtaka kitam miestui. Be to analizuojant gautus prognozės rezultatus nuspręsti, ar verta vėjo jėgaines steigti visuose miestuose, norint, kad parkas generuotų maksimaliai energijos, o galbūt pakanka jį centralizuoti, t.y. steigti parką tam tikrame pasirinktame regione. Tokiu būdu būtų mažinamos ir optimizuojamos vėjo jėgainės viename ar keliuose svarbiausiuose Lietuvos regionuose, kurie yra labiausiai vėjuoti. Tuomet galima būsimą parką steigti gautuose regionuose investuojant į juos didžiausius elektrinių kiekius.

Šiomis dienomis vėjo energija yra viena iš labiausiai augančių pasaulyje elektros energijos gavimo būdų, todėl šio gamtos išteklio panaudojimo prognozavimas yra aktuali energetinė problema. Norima sukurti našų ir optimizuotą vėjo jėgainių parkų tinklą. Šiuo metu siekiama, jog sugeneruojamos energijos galia būtų pakankamai didelė, jog jos pakaktų aprūpinti miestams.

Vėjo greitis aktualus ne tik energetikoje. Ši problema aktuali jūreiviams, buriuotojams, skrydžių bendrovėms, kurių darbą apsunkina arba palengvina stiprūs ir dažni vėjo gūsiai. Spręsti šioms problemoms reikia sukurti optimalų modelį, kuriuo naudojantis galima įvertinti būsimas meteorologinių duomenų reikšmes. Remiantis gautais rezultatais būtų priimami sprendimai, susiję su šių veiklų darbo funkcionalumu, kuris iš dalies priklauso nuo vėjo greičio kitimo reikšmių.

Norint sugeneruoti vėjo energiją svarbiausia yra nustatyti tinkamą vietą, kurioje reikėtų įrengti elektrines. Šiam tikslui reikia įvertinti regiono geografinę situaciją, atsižvelgti į reljefo struktūrą, atkreipti dėmesį į stichinių nelaimių kiekį. Taip pat privaloma atkreipti dėmesį į meteorologinius duomenis. Dėl to reikia sukurti naują vėjo greičio prognozavimui skirtą modelį. Jį taikant būtų galima įvertinti, kuriuo metu palankiausia elektrinę naudoti visu pajėgumu, kadangi naudojantis prognozės duomenimis gautumėme analizuojamų duomenų rezultatus, kuriuos tiriant galima sudaryti vėjuotų ir nevėjuotų dienų sąrašus.

Kaip teigia žaliosios energetikos centras, elektros energija yra sugeneruojama energijos virsmo proceso pabaigoje. Vėjo sukeliami gūsiai suka vėjo turbinos mentes ir šio paprasto principo veikimo pagalba vėjo kinetinė energija yra paverčiama elektros energija, kuri gali būti kaupiama arba išnaudojama tiesiogiai. Labai didelius elektros energijos kiekius sugeneruoja vėjo jėgainių parkai. Jie sudaryti iš daugybės vėjo turbinų, kurios sujungtos į bendrą elektros tinklo grandinę [8].

Vėjo jėgainių sugeneruojama energijos galia yra fizikinis dydis, tiesiogiai priklausantis nuo vėjo greičio. Generatorių sugeneruojama elektros energijos galia apskaičiuojama, naudojantis šia formule:

$$
P = kC_p \frac{1}{2} \rho A v^3,\tag{1}
$$

čia turime, kad *P* yra sugeneruojama energijos galia;  $k = 0.000133$  (Arklio galia paversta kilovatais);  $C_p$ - jėgos koeficientas, kurio intervalas yra [0,25, 0,45], teoriškai maksimali vertė – 0,59; – oro tankis; *A* – rotoriaus valdomas plotas, *v* – vėjo greitis žemės paviršiuje. Taigi iš praktikoje naudojamos formulės 1 matyti, kad vėjo greitis yra taikomas jėgainėse, apskaičiuojant pagamintos energijos kiekiui.

Šiandien pasaulyje yra daug skirtingų matematinių metodų, skirtų prognozuoti meteorologiniams duomenims: vėjo greičiui, temperatūrai, kritulių kiekiui ir t.t. Labiausiai paplitę ir dažniausiai praktikoje sutinkami yra trumpalaikiai prognozavimo modeliai (minutės, kelių minučių, pusvalandžio, valandos), nes jie yra tikslesni, nei ilgalaikiai (kelių dienų, parų, metų). Tai atsitinka dėl to, kad vėjo greičio duomenys pasižymi chaotiškumo savybėmis, juos be galo sunku nuspėti [9, 12, 14, 25, 28].

Praktikoje yra naudojama ir taikoma daug įvairiausių metodų, skirtų prognozuoti vėjo greičiui. Labiausiai paplitę šie būdai: VAR, ARIMA, SARIMA, ARMA laiko eilučių modeliai, neuroninių tinklų modeliavimo algoritmai [9, 12, 14, 25, 28]. Šie stochastiniai, matematiniai metodai supaprastina uždavinio problemos skaičiavimus. Jie padeda mums atlikti įvairiausius tyrimus. Tirdami vienus ar kitus atsitiktinius procesus, naudojant kompiuterinio ir matematinio modeliavimo būdu sukurtus modelius, ieškoma naujų kelių, būdų, kuriuos taikant siekiama suprognozuoti vėjo greičio reikšmes. Taigi, žinant, kad yra daugybė atliktų skaičiavimų ir metodų, dar vienas baigiamojo darbo tikslas būtų patikslinti jau gautas ir turimas prognozes. Taip pat vienas iš magistro darbo tikslų: prailginti prognozuojamo laikotarpio intervalo ribas, kad remiantis naujuoju modeliu būtų galima atlikti prognozes ne tik trumpame (kelių minučių) intervale, bet ir ilgame (valandos, keletos valandų, vienos dienos, kelių dienų, savaičių ir t.t.) laikotarpyje.

Norint atlikti tyrimą, suprognozuoti vėjo greičio vertes, buvo kuriamas naujas matematinis modelis. Siekiant gauti tikslesnius rezultatus buvo sukurtas ir sumodeliuotas stochastinis matricinis metodas, kuris rėmėsi atsitiktinių procesų teorijos uždavinių taikymu, t.y. jis sudarinėjamas Markovo grandinių metodo pagrindu. Kiekviena vėjo greičio vertė yra tarsi tam tikra būsena, iš kurios atsitiktiniu būdu buvo pereinama prie kitos, tokiu būdu prognozuojamos būsimos reikšmės. Gautas modelis buvo palyginamas su vienu iš klasikinių vėjo greičiui prognozuoti naudojamų metodų. Šiuo atvejų iš visų modelių buvo pasirinktas laiko eilučių matematinis modelis – ARIMA.

Stochastiniu matriciniu (Markovo grandinės) metodu buvo sudaryti algoritmai, bei juos atvaizduojantis programinis modelis, kuris realizuotas naudojantis MATLAB programinės įrangos paketu. Sudaryti algoritmai yra pritaikomi praktikoje sutinkamiems uždaviniams spręsti. Modelis panaudotas meteorologinių duomenų prognozavimui, šiuo atveju būtent vėjo greičio reikšmių kitimo tyrime. Taip pat būtų galima sudaryti matricas ir atlikti tyrimus kitose sferose: finansinių rodiklių prognozavimui, akcijų kainų prognozėms, biologinių ar draudiminių įvykių populiacijų, rinkos tyrimams, ir pan.

Tyrimo tikslas yra išsiaiškinti kaip skirsis Markovo grandinių tikimybinio stochastinio modelio rezultatai, nuo tų, kurie gauti naudojant klasikinį ARIMA metodą. Taip pat palyginti juos su realias duomenimis, apskaičiuoti paklaidas ir rasti optimaliausią modelį, kuriuo naudojantis būtų galima prognozuoti vėjo greitį.

#### <span id="page-16-0"></span>**1.3. Pagrindinės vėjo greičio charakteristikos**

#### <span id="page-16-1"></span>**1.3.1. Vėjo greitis Lietuvos regione**

Atsižvelgiant į statistinius duomenis vidutinis vėjo greitis Lietuvoje siekia 6 m/s. Džiausiais vėjo greitis užfiksuotas mūsų regione yra 40 m/s, o stipriausias per visus metus įvykęs viesulas buvo 1981 metais Širvintose.

Vėjo greitis matuojamas meteorologinėse stotyse. Galimos 16 skirtingų vėjo krypčių, Lietuvoje labiausiai paplitusios ir vyraujantys vėjai: vakarų, šiaurės vakarų ir pietvakarių. Vėjo greičio matavimai atliekami naudojant anemometrą. Iš prieduose pateiktų lentelių galima matyti, kaip pasiskirčiusios modelių paklaidos. Lietuvoje vėjo greičio meteorologiniai duomenys yra užfiksuojami 2 būdais:

- 1. Ilgamečiai vėjo matavimai atliekami 10m aukštyje.
- 2. Vienerių metų vėjo matavimai 27-43m aukštyje [1-10].

#### <span id="page-17-0"></span>**1.3.2. Vėjo greičio ir jo generuojamos energijos savybės**

Šiuo metu naudojami vėjo greičio modeliai remiasi tokiomis pagrindinėmis savybėmis :

1)Vėjo greitis yra atsitiktinis dydis.

2)Vėjo greitis visada yra griežtai teigiamas meteorologinis duomuo. Tai reiškia, kad nagrinėjamos tik teigiamos vertės.

3)Yra priimta prielaida, kad vėjo greitis kinta tolydžiai. Per nykstamai trumpą laiko tarpą jo pokytis yra nykstamai mažas atsitiktinis dydis. Be to, kai stebimas laiko intervalas be galo mažas dydis, tada vėjo greičio reikšmių pokytis tame intervale artėja į nulį.

4)Vėjo greičio vertė turi tendenciją, per tam tikrą laiko tarpą nekisti ir išlikti pastovi. Per ilgą laiko tarpą vėjo greičio reikšmė nebūtinai padidės. Gali būti tokių atvejų, dienų, galbūt netgi savaičių, kada vėjo greičio reikšmės bus nulinės ir turėsime nevėjuotas, ramias dienas.

5)Vėjo energija tiesiogiai priklauso nuo jėgainės aukščio ir vėjo greičio. Tai yra šie dydžiai tarpusavyje yra susieti stipria tiesiogine priklausomybe.

6)Vėjo energija, kaip ir vėjo greitis priklauso nuo vietovės reljefo. Vėjo greičiui , esančiam prie žemės paviršiaus, didelę įtaką turi paklotino paviršiaus pobūdis, jo šiurkštumas. Kliūdamas už žemės paviršiaus nelygumų (kalvų, miškų, pastatų, miestų ir pan.) vėjas palaipsniui silpsta, praranda dalį savo energijos. Todėl stipriausi vėjai pučia atvirose lygumose, kalvų viršūnėse, silpniausi – virš šiurkštesnių paviršių (miškų, kalvoto-dauboto reljefo ir kt.). Taip jau susiklostė, kad vandens telkiniuose (jūrose), kalnuotose vietovėse, bei atvirose lygumose vėjo greitis yra stipresnis ir yra išgaunama, sugeneruojama daugiau vėjo energijos.

Remiantis šiomis prielaidomis nesunku padaryti prielaidas apie tai, kad esami vėjo greičio modeliai tinka tik vėjuotose vietovėse, kurių reljefas yra daug aukščiau jūros lygio, t.y. geriausiai jie panaudojami kalnuotose, atvirose vietose, bei didelėse lygumose. Esant dažniems uraganams, audroms ar kitoms nesuprognozuotoms stichinėms nelaimėms, negalima aklai pasitikėti esamais vėjo greičio modeliais tame regione, nes tokiu atveju meteorologiniai duomenys yra be galo chaotiški, ir labai sunkiai suprognozuojami dėl šių stichinių gamtos nelaimių. Juos suprognozuoti tiksliai yra be galo sudėtingas matematinis uždavinys, reikalaujantis daug pastangų ir didelių sisteminių resursų. Dėl šių priežasčių yra poreikis tobulinti esamus metodus arba kurti naujus vėjo greičio kitimo, prognozavimo, dinamikos modelius, kurie būtų lankstesni, kuriuos būtų galima taikyti įvairiose vietovėse, kurie atsižvelgtų į vėjo greičio nepastovumą, chaotiškumą. Su tokiais modeliais atsirastų galimybė praplėsti vėjo jėgainių parkus, juos centraliuojant bei steigiant naujas jėgaines atsižvelgiant į turimus rezultatus. Be to būtų galima sumodeliuoti naujus energijos gavimo metodus, pritaikyti jėgaines tam tikriems objektams, regionams, pagal jų polinkį į vėjo greičio kitimą, stichinių nelaimių kiekį.

#### <span id="page-18-0"></span>**1.4. Programinė įranga**

Pirmiausia buvo naudojamas MS Excel programinis paketas. Jo prireikė norint korektiškai suvesti ir importuoti analizuojamas duomenų imtis į pagrindinę MATLAB 2013a daugiaplatforme MathWorks programinę aplinką, su kuria ir atliekamas magistrinio darbo tyrimas.

Visas baigiamasis darbas atliktas naudojantis MATLAB 2013a programine įranga. Šis programinis paketas buvo pasirinktas dėl kelių priežasčių. Pirmiausia todėl, kad juo patogu naudotis, braižyti grafikus ir analizuoti gautus duomenis. Taip pat dėl to, kad MATLAB sistemos veikimas yra greitas, kai atliekami matriciniai skaičiavimai, ir rezultatai gaunami tikrai ganėtinai greitai. Be to naudojantis šiuo matematiniu paketu patogu atlikti optimizavimo skaičiavimus, kurie reikalauja didelių resursų panaudojimo. Modeliuojant naująjį modelį nebuvo susidurta su greitaveikos problemomis. Atliekant skaičiavimus ir modeliuojant ARIMA laiko eilučių modelį, tikimybinį modelį, nebuvo susidurta su programinės įrangos greitaveikos problemomis, nors pasirinkus didelį kiekį iteracijų ir pastebėtas sistemos sulėtėjimas, teko laukti ne po vieną valandą, bet lyginant su kitomis sistemomis rezultatų apdorojimas būtų buvęs ilgesnis. Apsvarsčius visus galimus programinių įrangų paketų variantus ir palyginus juos visus tarpusavyje pagal sistemines charakteristikas, specifikacijas, bei atsižvelgus į vartotojų rekomendacijas, MATLAB daugiaplatformė labiausiai ir geriausiai atitiko tiriamojo darbo iškeltų tikslų ir lūkesčių įgyvendinimą.

#### <span id="page-19-0"></span>**2. ALGORITMAI IR METODŲ TAIKYMAS**

#### <span id="page-19-1"></span>**2.1. ARIMA metodas laiko eilutėms modeliuoti**

Laiko eilutė (laiko seka) – periodiškų reiškinio stebėjimų visuma, kurių duomenys, tai tam tikrais laiko momentais fiksuoti stebėjimų dydžiai, arba per periodą stebimų dydžių suma [1].

Laiko eilutės gali būti suformuotos iš įvairaus dažnumo, tačiau vienodo periodiškumo duomenų: valandinių, kasdienių, savaitinių, mėnesinių, metinių ir pan.

Laiko eilučių modelių uždaviniai yra plačiai taikomi sprendžiant įvairias prognozavimo uždavinių problemas. Dažnai laiko eilučių metodai vadinami prognozavimo uždavinių modeliais. Praktikoje šie metodai yra naudojami daugelyje skirtingų sričių. Jie taikomi prognozuojant akcijų kainas, pajamų gražas, nuostolių dydžius, klimato užterštumą, oro temperatūrą, kritulių kiekį, modeliuojant įvairių srautų judėjimus, sudarant ekonominių ir finansinių rodiklių laiko eilučių modelius. Taip pat juos galima taikymi statistiniuose, finansų rinkų tyrimuose. Daugiausia šiose srityse taikomi yra ARMA, ARIMA, VAR, SARIMA ir kiti laiko eilučių prognozavimo modeliai.

ARIMA metodas – skaičiavimo [algoritmas,](http://lt.wikipedia.org/wiki/Algoritmas) pagrįstas statistiniu [modeliavimu](http://lt.wikipedia.org/w/index.php?title=Modliavimas&action=edit&redlink=1) ir gautų rezultatų apdorojimu statistiniais matematiniais metodais. Šis metodas leidžia brangiai kainuojančius bandymus pakeisti optimizuotais [kompiuteriniais](http://lt.wikipedia.org/wiki/Kompiuteris) modeliavimais, kurie labai sumažina tyrimų trukmę. ARIMA laiko eilutės modeliai dažniausiai naudojami, taikomi [fizikinių](http://lt.wikipedia.org/wiki/Fizika) ir [matematinių](http://lt.wikipedia.org/wiki/Matematika) sistemų modeliavimui, finansinių rodiklių, rinkos, meteorologinių duomenų, akcijų ir kitoms prognozėms sudaryti, tada, kai yra norima gauti sąlyginai tikslius rezultatus naudojant [laiko eilučių algoritmą.](http://lt.wikipedia.org/w/index.php?title=Deterministinis_algoritmas&action=edit&redlink=1)

Norint taikyti laiko eilutėms ARIMA metodą, reikia patikrinti prielaidą apie laiko eilutės stacionarumą. Tai galima padaryti keliais būdais. Pirmiausia galima patikrinti grafine išraiška tikrinant autokoreliacijas ir dalinės autokoreliacijas. Tačiau pilnam stacionarumo nustatymui neužtenka vien tik grafinės analizės, t.y. autokoreliacijas ir dalinės autokoreliacijas patikrinimo. Šiuo tikslu buvo sukonstruoti įvairūs testai hipotezėms apie duomenų stacionarumą tikrinti. Vieni populiariausių laiko eilutės stacionarumo hipotezės tikrinimo testų yra: Augmented Dickey–Fuller, ADF testai. ADF testas skirtas patikrinti, ar laiko eilutė turi vienetinę šaknį.

Jei laiko eilutė turi vienetinę šaknį, sakoma, kad ji nėra stacionari. Taigi šiuo atveju tikrinti laiko eilutės stacionarumui būtent ir buvo pasirinktas ADF testas.

Remiantis laiko eilučių modelių teoriniais aspektais darbe naudojamos šios sąvokos : Stacionarus procesas  $\xi_t$  – *p* eilės autoregresijos procesas (sutrumpintai žymime *AR(p)*), jei jis tenkina lygybę:

$$
\xi_t = \mu + a_1 \xi_{t-1} + \dots + a_p \xi_{t-p} + \varepsilon_t, t \in \mathbb{Z},\tag{2}
$$

kur  $\varepsilon_t$  yra baltas triukšmas.

vadinamas *q* eilės slenkančio vidurkio procesu (sutrumpintai žymime *MA(q)*), jeigu:

$$
\xi_t = \mu + \varepsilon_t + b_1 \varepsilon_{t-1} + \dots + b_q \varepsilon_{t-q}, t \in \mathbb{Z}, \tag{3}
$$

kur  $\varepsilon_t$  – balto triukšmo procesas.

Stacionarus procesas  $\xi_t$  yra vadinamas autoregresijos slenkančio vidurkio procesu (*ARMA(p,q)*), jei jis tenkina lygybę:

$$
\xi_t = \mu + a_1 \xi_{t-1} + \dots + a_p \xi_{t-p} + \varepsilon_t + b_1 \varepsilon_{t-1} + \dots + b_q \varepsilon_{t-q}, t \in \mathbb{Z},
$$
\n(4)

kur  $\varepsilon_t$  yra balto triukšmo procesas.

 vadinamas *d* eilės integruotu autoregresijos slenkančio vidurkio procesu (*ARIMA(p,d,q)*), jeigu jo  $d$  eilės pokyčiai yra stacionarūs procesai ( žymėsime  $\mu_t = \Delta^d \xi_t$ ). ARIMA išraiška:

$$
P(L)(1-L)^d \hat{\xi}_t = Q(L)\epsilon_t,\tag{5}
$$

kur  $P(z)$  ir  $Q(z)$  yra atitinkami  $p$  ir  $q$  eilės polinomai, o  $\epsilon_t$  yra balto triukšmo procesas.

Turime, kad 
$$
P(L)\hat{\xi}_t = \epsilon_t
$$
, čia  $\mu = P(1)E\xi_t$ , o  $\hat{\xi}_t = Q(L)\epsilon_t$ , čia  $\mu = E\xi_t$  [11].

Šiame darbe plačiau pasigilinsime į ARIMA metodą, kuris yra plačiai taikomas įvairiuose prognozavimo uždaviniuose. Baigiamajame magistro darbe ARIMA modelis bus naudojamas prognozuoti meteorologiniams duomenims.

#### <span id="page-20-0"></span>**2.2. Dalelių spiečiaus (PSO) algoritmas**

Geriausio (optimalaus) problemos sprendinio paieška vadinama optimizavimu. Optimizavimo algoritmai taikomi spręsti sudėtingiems matematiniams uždaviniams, ieškant šių užduočių geriausių problemų sprendinių. Paprastai efektyviausiai yra sprendžiami tie uždaviniai, kurie pasižymi tam tikromis matematinėmis savybėmis, pavyzdžiui tokiomis, kaip tikslo funkcijos iškilumas, tiesiškumas, integruotumas ir t.t. Tačiau praktikoje susiduriama su tokiais atvejais, kai ne visos tikslo funkcijos turi vienokias ar kitokias savybes. Galima susidurti su tokiu uždavinių tipu, kurio nepavyksta išreikšti tam tikra adekvačia matematine išraiška. Taigi sprendžiant sudėtingų matematinių uždavinių optimizavimo metodų problemas, praktikoje tenka susidurti su vieną iš šių problemų:

- lokalūs minimumai,
- apribojimai,
- tikslo funkcijos nekoektiškumas,
- sprendinio radimo išbaigtumas,
- sprendinio egzistavimo nebuvimas,
- daugiatikslė optimizacija,
- daugiamodalinė optimizacija,
- skaičiavimo laikas,
- kita.

PSO algoritmas pasiūlytas 1995 metais. Jis yra priskiriamas spiečiaus sumanumo algoritmų grupei ir skirtas vieno kriterijaus parametrų globaliajam optimizavimui. Remiantis literatūra, dalelių spiečiaus algoritmas yra pagrįstas socialiniu individų elgesiu: spiečius (aibė) dalelių (galimų sprendinių) keičia savo pozicijas uždavinio leistinojoje srityje, atsižvelgiant į geriausią žinomą asmeninę poziciją ir geriausią poziciją, aptiktą visų spiečiaus dalelių. Tarkime, kad turime  $N$  dalelių pradinį spiečių:

$$
S^{(0)} = (X_1^{(0)}, X_2^{(0)}, \dots, X_N^{(0)}).
$$
\n<sup>(6)</sup>

Spiečiaus dalelių pozicijos gali būti parenkamos atsitiktinai leistinojoje srityje, sistemingai remiantis ankstesnių sprendimų rezultatais arba atsižvelgiant į kitą informaciją. Kiekvienai spiečiaus dalelei:  $x_i^{(0)} = (x_{i1}^{(0)}, x_{i2}^{(0)}, ..., x_{id}^{(0)})$  yra žinomas jos judėjimo greitis:  $\mathbf{v}_i^{(0)} = (v_{i1}^{(0)}, v_{i2}^{(0)}, ..., v_{id}^{(0)})$ . Taip pat žinome geriausią asmeninę poziciją  $p_i$ , bei geriausią visų spiečiaus dalelių poziciją  $p^g$ , kai  $i = 1, 2, ..., N$ . Tada k-toji spiečiaus būsena  $S^{(k)}$  sudaroma keičiant dalelių pozicijas  $k-1$  – joje dalelių spiečiaus būsenoje  $\mathcal{S}^{(k-1)},$  t.y. :

$$
\boldsymbol{v}_{i}^{(k)} = \left(\omega v_{i}^{(k-1)} + c_{1} r_{1} (p_{i} - x_{i}^{(k-1)}) + c_{2} r_{2} (p^{g} - x_{i}^{(k-1)}),\right.\\ \left.\boldsymbol{x}_{i}^{(k)} = \left(x_{i}^{(k-1)} - \boldsymbol{v}_{i}^{(k)}\right),\right. \tag{7}
$$

kur turime, kad i = 1, 2, ..., N, o šiuo atveju  $\omega$  yra inercijos momentas,  $r_1$  ir  $r_2$  – tai atsitiktiniai skaičiai, kurie yra intervale [0; 1]. Šiuo atveju atitinkamai konstantos  $c_1$  ir  $c_2$  yra savitojo pasikliovimo ( anlg. Self-Confidence) ir spiečiaus pasikliovimo ( angl. Swarm-Confidence) koeficientai. Kuo didesnė  $c_1$  reikšmė, tuo gauname didesnį pasikliovimą su geriausia asmenine pozicija. O tais atvejais, kada turime didesnę  $c_2$  reikšmę, tada gauname didesnį pasikliovimą su geriausia siūloma pozicija, kuri yra rasta tarp visų spiečiaus dalelių. Patariama rinktis tokius koeficientus:  $c_1 = c_2 = 2$ , kad sandaugų  $c_1 r_1$  bei  $c_2 r_2$  vidurkiai būtų lygūs 1 [18].

Tokiu būdu, kai yra sudaryta nauja spiečiaus būsena  $S^{(k)}$ , tada atliekami skaičiavimai visoms dalelių tikslo funkcijos reikšmėms. Gavus rezultatus atnaujinama informacija apie geriausias asmenines pozicijas  $p_i$ , taip pat apie geriausią visų spiečiaus dalelių poziciją  $p^g$ . Analogiškai keičiant spiečiaus  $S^{(k)}$  dalelių pozicijas yra sudarinėjama nauja spiečiaus būsena  $S^{(k+1)}$ . Tokiu būdu gaunamas iteracinis procesas, pateiktas PSO algoritme, kuris tęsiamas iki tol, kol yra netenkinamas pabaigos kriterijus.

Iteracinio proceso pabaigos kriterijai gali būti įvairūs:

- įvykdytas numatytas tikslo funkcijų skaičiavimų arba iteracijų skaičius;
- pasiektas numatytas maksimalus (minimalus) algoritmo vykdymo laikas;
- rasti tikslo funkcijų minimumai;
- kiti kriterijai.

PSO algoritmo taikymo schema yra:

- 1. PSO algoritmas  $(N, \omega, c_1, c_2, X^{LB}, X^{UB})$
- 2. Generuojamas pradinis dalelių spiečius  $S^{(0)}$
- 3. For all  $i = 1, 2, ..., N$  do
- 4.  $p_i \leftarrow x_i^0;$
- 5. End for

6.  $p^g \leftarrow p_i : f(p_i) = min{f(p_1), f(p_2), ..., f(p_N)};$ 7.  $k \leftarrow 1$ ; 8. while sustojimo sąlyga nepatenkinta do 9. For all  $i = 1, 2, ..., N$  do 10. Generuojama pozicija  $x_i^k$ pagal 1.25 formulę; 11. If  $f(x_i^k) < f(p_i)$  then 12.  $p_i \leftarrow x_i^k;$ 13. End if 14. End for 15.  $g \leftarrow p_i : f(p_i) = min{f(p_1), f(p_2), ..., f(p_N)};$ 16.  $k \leftarrow k + 1$ ; 17. End while 18. Return  $p^g$ ; 19. Algoritmo pabaiga [19]

Grafinė PSO algoritmo vizualizacija pateikta 1 paveikslėlyje.

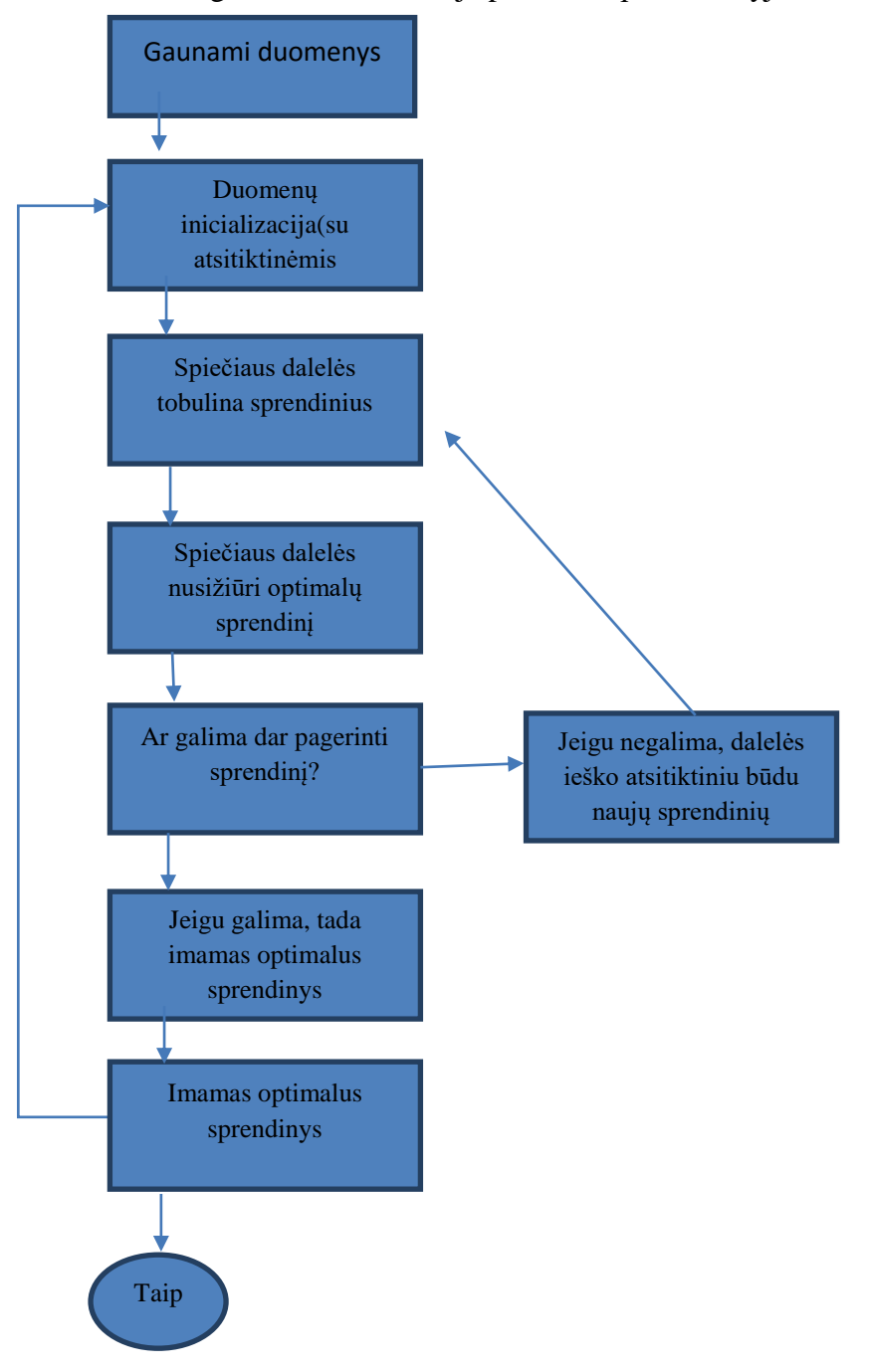

**2. Pav.** PSO grafikinis vaizdavimas [17]

#### <span id="page-24-1"></span><span id="page-24-0"></span>**2.3. Vėjo greičio prognozavimo (stocahtinio matricinio) modelio sudarymas**

Šiame baigiamajame darbe yra kuriamas naujas matricinis stochastinis vėjo greičio  $V_i$ ,  $i =$  $\overline{0, N-1}$ , prognozavimo modelis. Jis buvo sudarytas realiais dviejų mėnesių trukmės statistiniams duomenims, kurie buvo užfiksuojami kas 3 h. Perėjimo tikimybių matrica buvo sudarinėjama pasirenkant tam tikro laikotarpio meteorologinių duomenų verčių kartotinumus. Matriciniu pavidalu tai aprašoma taip:

$$
PTM = \begin{bmatrix} p(v_0|v_0 & p(v_0|v_1 & \cdots & p(v_0|v_{N-1}) \\ p(v_1|v_0 & p(v_1|v_1 & \cdots & p(v_1|v_{N-1}) \\ \vdots & \vdots & \ddots & \vdots \\ p(v_{N-1}|v_0 & p(v_{N-1}|v_1 & \cdots & p(v_0|v_{N-1}) \end{bmatrix}
$$
\n(8)

Tokiu būdu stochastinio matricinio modelio, kaip Markovo grandinės, būsena yra suprantama kaip įvykęs tam tikras santykinis vėjo greičio pokytis.

Tada buvo prognozuojama būsima vėjo greičio vertė iš prieš tai buvusių ankstesnių duomenų. Atsitiktinai buvo pasirenkama viena iš ankstesnių reikšmių ir prognozuojama nauja. Atlikus šiuos skaičiavimus buvo sudaroma stochastinė tikimybinė vienetinė matrica, kurioje atvaizdavome vėjo greičio reikšmių normų kartotinumą, t.y. kiek kartų pasikartoja vėjo greitis per tam tikrą analizuojama laikotarpį.

Kurdami modelį pasirinkome skirtingų Lietuvos miestų meteorologinius duomenis. Kiekvienam miestui atskirai buvo sumodeliuojama skirtinga stochastinė matrica. Tada siekiant gauti tikslesnius rezultatus buvo pasirinktas vienas iš klasikinių meteorologinių duomenų (vėjo greičio) prognozavimo modelių. Šiuo atveju pasirinktas ARIMA metodas, kadangi naudojantis šiuo matematiniu modeliu yra atlikta daugybė skirtingų, įvairiausių prognozių ir jis yra labai plačiai naudojamas praktikoje. Tuomet gauti kiekvieno miesto rezultatai buvo palyginami tarpusavyje, pavyzdžiui ARIMA prognozė Kaune buvo palygintas su naujo stochastinio matricinio modelio rezultatu tame pačiame regione. Tuomet įvertinus asimetrijos koeficientus, eksesus, paėmus santykinę paklaidą buvo sukurtas bendras vėjo greičio prognozavimo modelis Kauno regione. Taip buvo įvertinti visi 8 Lietuvos regionai: Klaipėda, Laukuva, Šiauliai, Biržai, Utena, Kaunas, Vilnius ir Lazdijai.

Kuriant modelį buvo susidurta su viena svarbia problema, kad jį prognozuojant, atsitiktinai pasirenkamos reikšmės buvo labai gretimos viena kitai. Atsirasdavo savotiškas prognozės tęstinumas, tų duomenų, kurie jau buvo panaudoti ir programos prognozuojama reikšmė užsiciklindavo. Tuomet modelio prognozės tapdavo tiesė aukštyn arba žemyn arba tam tikrais atvejais būdavo perbraižomas ankstesnis prasinis grafinis duomenų vaizdas, tos pačios vėjo greičio vertės, tik arba žemiau arba aukščiau dabartinės situacijos. Iš tikrųjų ši problema yra reali ir ją galima paaiškinti. Taip atsitikdavo dėl to, kad duomenys kaikuriuose regionuose yra mažai chaotiški ir artimi 0, t.y. dažnai šiuose regionuose nebūna vėjuotų dienų ir tai apsunkina modelio parametrų parinkimą ir jo konstravimą. Taigi, kadangi reikšmės imamos atsitiktinai iš vienetinės santykinių gražų matricos ir tam tikrame laiko momente gali atsirasti tokia situacija (su kuo ir buvo susidurta, nes taip dažnai atsitinka), kad pasirenkant atsitiktinę prognozės reikšmę, ji gali pasikartoti ir tapti pritraukiančia būsena, tada ir susiduriama su minėta problema, kai kiekviena atsitiktinė reikšmė visada suprognozuojama tokia pati.

Dar viena problema su kuria buvo susidurta, tai buvo analizuojami duomenys. Kadangi buvo miestų, kurių pagrindiniai duomenų vertės buvo artimos 0, būdavo labai mažai vėjuotų dienų.

Taigi norėdami išspręsti šias problemines klaidas padidinome vėjo greičio pradinius duomenis per 1. Atlikus šiuos veiksmus su pradiniais duomenimis, buvo sudaroma nauja matrica, kurioje duomenys buvo daug plačiau pasiskirstę, suformuota matrica neturinti pritraukiančių būsenų, ir ši problema buvo išspręsta. Matrica tapo su daugiau skirtingų būsenų, jos užpildymas pasidarė įvairesnis, padidėjo duomenų sklaida aplink pagrindinę ašį.

Taigi pašalinus trūkumus, pasigilinus į rezultatus, patobulinus modelį, praplatinus ir padidinus matricą buvo gautas modelis, kuris apskaičiuoja vėjo greičio vertes ir suprognozuoja būsimus greičius po tam tikro laiko tarpo. Galima pasirinti kiek norime padaryti spėjimų į priekį, įvedant kieko kintamąjį, kuris atideda tiek prognozių, kiek mes būname pasirinkę, jog norime atlikti su šiuo modeliu.

Remiantis turimais duomenimis buvo sudarinėjama perėjimo tikimybių matrica, parenkant minėto laikotarpio turimų rodiklių santykinius pokyčius  $v_i = (V_i - V_{i-1})/V_{i-1}$ . Tokiu būdu modelio, kaip Markovo grandinės, būsena yra suprantama kaip įvykęs tam tikras santykinis vėjo greičio pokytis. Taip sudaroma perėjimo tikimybių matrica, kurioje atvaizduojamos tikimybės, kad vėjo greitis santykinai padidės (sumažės) per  $v_i$ , kai prieš tai padidėjo (sumažėjo) per  $v_{i-1}$ .

Tyrimo metu buvo prognozuojama būsima vėjo greičio reikšmė iš prieš tai buvusių ankstesnių meteorologinių duomenų atsitiktinai pasirenkant vieną iš santykinio pokyčio verčių. Tokiu būdu vėjo greitis perskaičiuojamas taip:

 $V_j = V_{j-1}(\Delta_j),$  (9) čia  $\Delta_j$ = 1 + v $_{next}$  +  $k$ ɛ, kur ɛ yra pasiskirstęs pagal Gauso dėsnį, o  $k$  ištyrus įvairias jo vertes intervale [0;1], atsižvelgus į jų poveikį duomenims, buvo gauta *k=0.01*.

Programa buvo parašyta naudojantis MATLAB programine įranga. Šio baigiamojo magistrino darbo matematinio modelio visas programinis tekstas yra pateikiamas pirmajame priede.

#### <span id="page-28-0"></span>**3. TYRIMŲ REZULTATAI IR JŲ APTARIMAS.**

#### <span id="page-28-1"></span>**3.1. Vėjo greičio prognozavimo ARIMA modeliu rezultatai**

Pirmiausia norint suprognozuoti ir apskaičiuoti ARIMA metodo rezultatus reikėjo įsitikinti ar duoti duomenys tenkina ARIMA metodo sąlygą, kad laiko eilutė turi būti stacionari. Taigi atliekant vėjo greičio regionų duomenų stacionarumo patikrinimą, naudojant MATLAB paketo funciją *adftest*, gavome, jog duomenys netenkina nulinės hipotezės, kuri teigia, kad duotoji laiko eilutė turi vienetines šaknis. Taigi įsitikinome, kad tiriami analizuojami meteorologiniai duomenys yra stacionari laiko eilutė, kuri neturi vienetinių šaknų. Jai galima taikyti ARIMA prognozavimo modelį. Atlikus šį laiko eilutės tyrimą buvo apskaičiuotos modelio RMSE paklaidos. Jas palyginome, įvertinome ir nustatėme kiekvienam miestui optimalią ARIMA metodo eilę.

Kiekvieno miesto modelio eilės ir paklaidos skyrėsi. Nustatinėjant paklaidas ir ieškant *p, d* ir *q* laiko eilutės modelio parametravo pasirinkome ciklą vykdyti 15 kartu, t.y. *p* ir *q* parametrai buvo iteruojami nuo 0 iki 15, gautos paklaidos surašytos į matricą 15x15. Iš šios matricos ieškojome mažiausios paklaidos ir ties ja pasirinkome atitinkamus parametrus. Daugiau iteracijų rinktis nebuvo tikslo, nes duomenys, didinant eiles, buvo labiau suglodinami. Parametro reikšmė buvo tikrinta intervale [0;2]. Integruotumo eilė didesnių pokyčių skaičiavimams nedavė, tačiau su 0 integruotumu rezultatai buvo truputį tikslesni. Tai natūralu, kadangi stacionarioms laiko eilutėms glodinimo parametras d dažniausiai yra 0. Remiantis teoriniais ARIMA modelio taikymo aspektais yra sakoma, kad reikia rinktis kuo mažesnė integruotumo eilė, kadangi didesnis integruotumas paveikia pradinių duomenų struktūrą ir rezultatai gaunami nekorektiški.

Apskaičiavę bei palyginę tarpusavyje gautas prognozės reikšmes gavome, kad geriausias modelis Klaipėdoje yra ARIMA(1,0,7). Taigi tolimesniuose skaičiavimuose ir sudarinėjant naująjį modelį buvo panaudojamos gautos laiko eilutės  $p$ ,  $d$ ,  $q$  parametrų reikšmės. Turėdami šias reikšmes prognozavome tolimesnius ARIMA modelio rezultatus. Atlikę skaičiavimus 8 žingsniams į priekį nubraižėme gautas reikšmes ir apskaičiavome paklaidas tarp prognozės verčių ir realių duomenų.

Tokiu pačiu metodu atlikome veiksmus kituose Lietuvos regiono miestuose. Prognozė buvo atliekama 24h laikotarpiu (8 laiko intervalams), kadangi remiantis skaitytais straipsniai ir literatūros šaltiniais trumpos prognozės yra iki 6h, vidutinio ilgio dažniausiai naudojamos

prognozės yra 6-24h, o ilgos prognozės yra nuo 24h iki 48h [25,27,29]. Analizuojant Laukuvos apskrities vėjo greičio duomenis mažiausios RMSE paklaidos, buvo gautos atliekant skaičiavimus su ARIMA (4,0,1) modeliu. Tuo tarpu jeigu kalbėtume apie Šiaulių regiono laiko eilutės modelį, tai atlikus laiko eilučių metodo tyrimą gavome, kad geriausia prognozės realizacija yra, kai ARIMA parametrai *p = 3, q = 6,* o *d = 0* . Biržuose buvo gauti vieni iš didžiausių laiko eilutės parametrų *p* ir *q* reikšmių. Pažiūrėję visas RMSE paklaidas radome, kad geriausias analizuojamos problemos sprendinys šiame regione yra naudojant ARIMA (7,0,5) modelį. Jeigu pažiūrėtume į Utenos apskritį, tai joje laiko eilutės parametrai taip pat yra gana dideli. Šiuo atveju apskaičiavę RMSE paklaidas, ieškome mažiausios, kurią randame naudodami ARIMA (4,0,7). Laikinojoje sostinėje, Kaune, geriausias laiko eilutės modelis atlikus skaičiavimus ir įvertinus sugeneruotas paklaidas yra: ARIMA (3,0,6). Tuo tarpu Vilniaus regione įvertinę ir palyginę RMSE gauname, kad laiko eilutės parametrai yra : *p = 3, q = 3,* o *d = 0*. Taigi kitaip perrašydami šią išraišką gauname ARIMA (3,0,3) modelį. Jeigu pažiūrėtume su kokiais parametrais yra pietų Lietuvos regiono dalis, galėtumėme pamatyti, kad Lazdijuose ir jų apskrityje optimali prognozė, gražinanti mažiausias paklaidas yra tada, kai naudojamas ARIMA (9;0;4) modelis. Šiuo atveju gauname aukščiausios eilės laiko eilutės parametrų modelio rinkinį.

#### <span id="page-29-0"></span>**3.2. Vėjo greičio matricinio (Markovo) modelio ir apjungto modelio rezultatai**

Sukūrus naują stochastinį matricinį modelį buvo gauti rezultatai kiekviename Lietuvos regione. Iš jų suprognozavome ir gavome modelio paklaidas ir grafinius išsidėstymus. Tačiau to nepakako atliekant tyrimą ir pasirinkome, ne tik palyginti gauto modelio reikšmes su klasikiniu ARIMA modeliu, bet ir ieškoti geriausio šių abiejų modelių sprendinio. Tokiu būdu buvo suformuota tiklo funkcija:

$$
Z = a * E(P_A) + b * E(P_M). \tag{10}
$$

Taigi norint apjungti modelį reikėjo išsiaiškinti kokius svorius reikia duoti kiekvienam metodui, t.y. kokia dalis tenka ARIMA modelio prognozėms, ir kokia lieka stochastiniam matriciniam (Markovo) modeliui. Norint gauti šiuos svorių koeficientus *a, b* buvo taikomas PSO algoritmas, kurio pagalba ieškojome turimos tikslo funkcijos  $Z = a * E(P_A) + b * E(P_M)$ minimumo taškų . Čia turime, kad  $P_A - ARIMA$  metodo gautos prognozės, o  $P_M$  yra stochastinio matricinio Markovo modelio reikšmės. Prie šios tikslo funkcijos koeficientų reikšmių ir buvo surastos mažiausios sprendinių paklaidos. Taigi turėdami šias reikšmes statėme jas į tikslo

funkciją ir atlikome tolimesnį prognozavimo tyrimą, paskirstydami modelių svorius ir įtaką galutiniam apjungto metodo rezultatui, ieškant tiksliausios prognozės su mažiausiomis paklaidomis.

Kiekviename mieste tikslo funkcijos koeficientai skyrėsi, tačiau galime įžvelgti tokią tendenciją, kad Markovo modelio reikšmės užima didesnį galutinės tikslo funkcijos svorį ir mūsų tikslas sukurti modelį, kuris skaičiuotų geriau už klasikinį modelį yra pasiektas.

Pirmiausia skaičiavimai buvo atlikti Klaipėdos regione. Taigi, atlikus tolimesnius skaičiavimus, sumodeliavus prognozę buvo gauti Klaipėdos regiono miesto rezultatai. Išanalizavus ir susisteminus gautus duomenis pajūrio prognozės paklaidos pasiskirsčiusios taip, kaip pateikta 3. Pav.

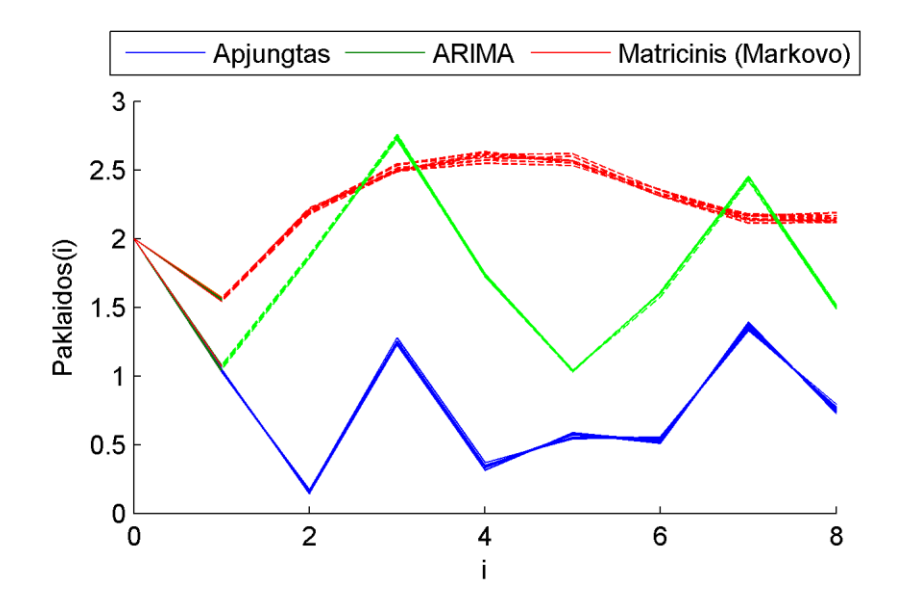

<span id="page-30-0"></span>**3. Pav.** Klaipėdos regiono paklaidų grafikas

Šiame paklaidų grafike žalia spalva pažymėtos ARIMA prognozės rezutatų paklaidos tarp realių duomenų ir suprognozuotų. Raudona spalva pavaizduoti Markovo modelio prognozavimo paklaidos tarp gautos prognozės reikšmių ir turimos imties. Mėlyna spalva vaizduojamos galutinio apjungto modelio paklaidos. Taigi pat iš 3. Pav. matome ir galime daryti išvadą, kad gauto naujo modelio prognozė yra geresnė už klasikinį modelį ir mūsų pagrindinis tikslas pasiektas, nes sukurto modelio paklaidų ekstremumui yra geresni už klasikinio modelio ekstremumus. Taip pat apjungto modelio paklaidos yra geresnės už matricinio stochastinio

modelio paklaidas. Apskaičiuojant ir ieškant optimalaus koeficiento modelio apjungimui buvo kuriamas PSO spiečiaus algoritmas, kurio rezultatais remiantis buvo apjungiamas ir kuriamas galutinis modelis.

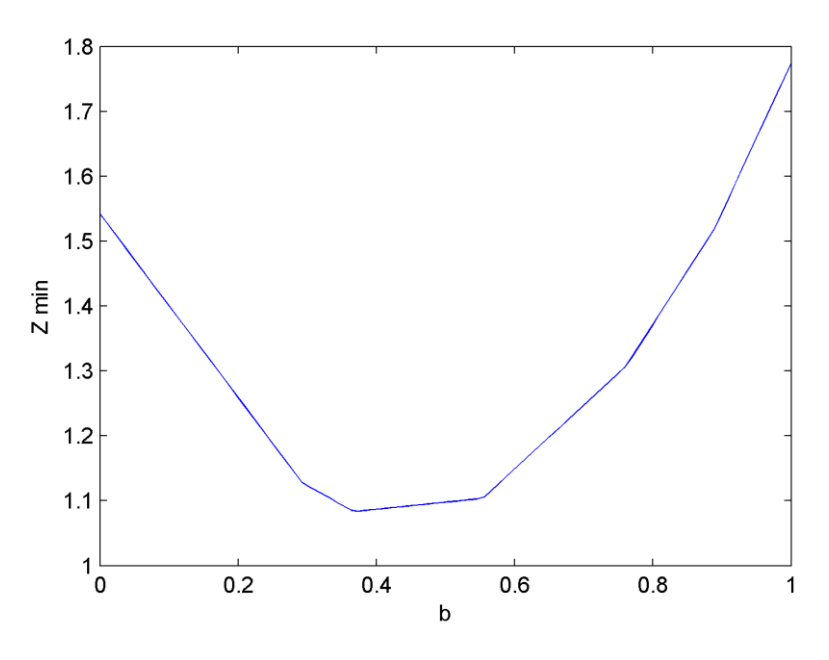

<span id="page-31-0"></span>**4. Pav.** Tikslo funkcijos Z priklausomybė nuo modelio apjungimo koeficiento *b* 

4. Pav. matyti PSO svorio koeficientų pasiskirstymas. Iš to matome, kad optimalus koeficientas *b* yra intervale [0,4;0,6], o *a* – [0,6;0,4]. Tada norėdami rasti tikslius koeficientus vykdėme spiečiaus algoritmą. Buvo atliekama 10 000 PSO metodo iteracijų. Jos vykdomos siekiant patikrinti paklaidų atsitiktimumą ir visus kartus PSO algoritmui ieškant optimalaus tikslo funkcijos minimumo reikšmės. Šiuos veiksmus kartojome 10 kartų, kad galėtumėme gauti kuo tikslesnius sprendinių rezultatus, sumažindami rezultatų dispersiją. PSO algoritme dalelių spiečiaus dydį pasirinkome 100. Taigi šiuo atveju naudodamiesi PSO algoritmu gavome, kad tikslo funkcijos minimumas surandamas prie tam tikrų koeficientų, kurie yra:  $a = 0.5174$ , o  $b = 0.4791$ . Turėdami šiuos koeficientus, įstatę juos į tikslo funkciją gauname geriausią modelio rinkinį,  $(pb) = 5,3112 \cdot 10^{-6}$ . Suradus koeficientus, ir minimalią tikslo funkcijos paklaidų rinkinio reikšmę galima daryti išvadą apie Klaipėdos regiono duomenis. Absoliutinių paklaidų reikšmių intervalas kaip matome iš prieduose pateiktos lentelės nr. 1 svyruoja tarp [0,140491; 1,393668]. Maksimali vėjo greičio reikšmė šiame regione yra 7 m/s. Jeigu paklaidų intervalą paverstumėme procentine išraiška, tai gautumėme, kad paklaidos kinta nuo 2% iki

19,91 %. Iš rezultatų matome, kad didžiausią metodo svorio dalį apjungtame modelyje sudaro matricinio stochastinio modelio dalis – 51,92%. O 48,08% galutinio modelio svorio sudaro klasikinio modelio ARIMA(1,0,7) parametrai. Taigi apjungiant ir formuojant galutinį modelį, parametrų svoris ir įtaka buvo panaši. Grafiškai galutinė prognozė atrodytų taip:

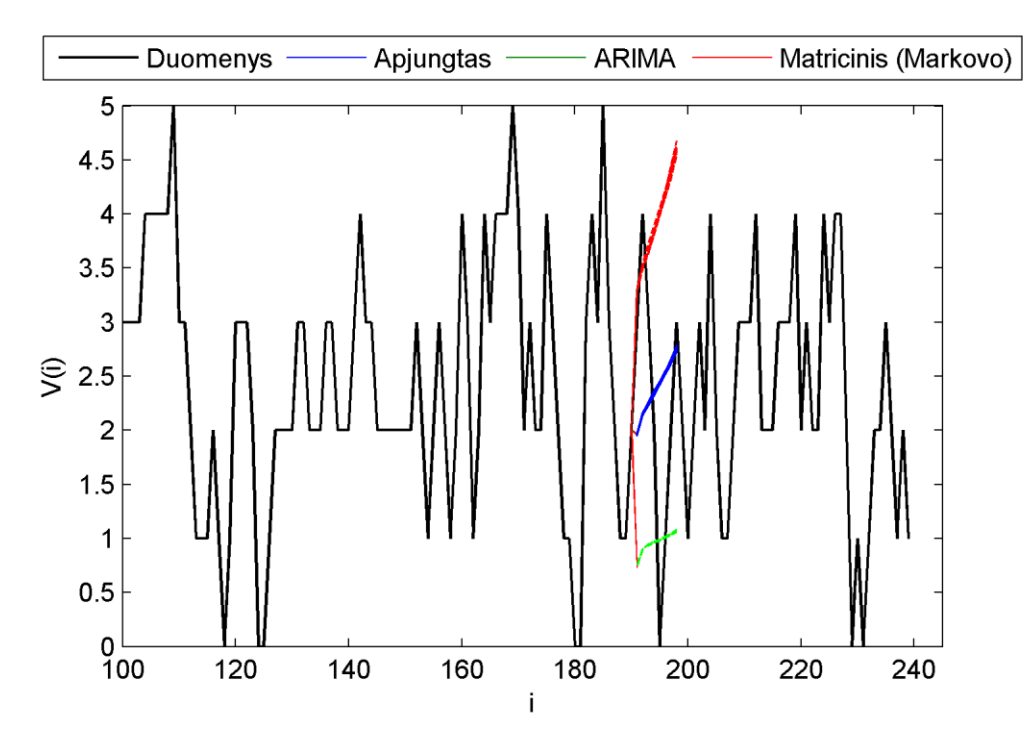

**5. Pav.** Klaipėdos visų trijų modelių prognozės

<span id="page-32-0"></span>Iš pavaizduoto grafiko matyti, kad labiausiai nutolusios nuo realių duomenų yra ARIMA modelio prognozės reikšmės.

Apskaičiavus ir įvertinus Klaipėdos miesto duomenis, analizuojama kita Lietuvos regiono dalis. Laukovoje sugeneravus PSO metodo algoritmą, atlikus 10000 iteracijų, su 100 dalelių, buvo gauti rezultatai. Juo analizuodami suradome lokalaus minimumo tikslo funkcijos paklaidų rinkinių koeficientų dydžius. Jie šiuo atveju yra:  $a = 0.4584$ , o  $b = 0.5275$ , o geriausia  $pb =$  $9,6406 \cdot 10^{-7}$ .

Turėdami tikslo funkcijos koeficientus nubraižėme paklaidų grafiką (5). Jame grafiškai pavaizduotos ARIMA (4,0,1), Markovo ir matricinio jungtinio modelio paklaidos.

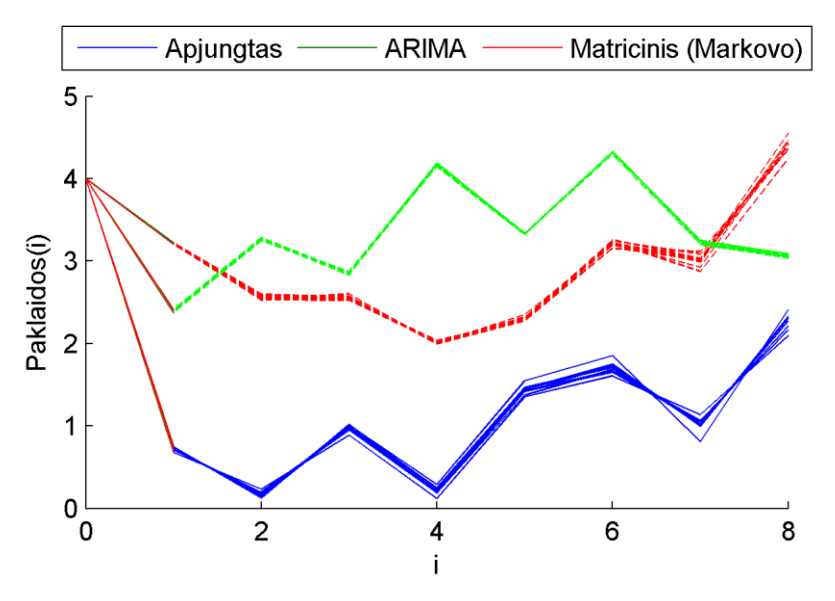

**6. Pav.** Laukuvos regiono prognozių paklaidos

<span id="page-33-0"></span>6. Pav. matome, kad iš tikrųjų apjungto modelio, kurio didžiąją svorio dalį sudaro matricinis stocastinis modelis, paklaidos yra gautos mažesnės už klasikinio modelio paklaidas ir galima teigti, kad tyrimas yra korektiškas ir mūsų tikslas pasiektas. ARIMA(4,0,1) laiko eilutės modelis sudaro nemažą dalį galutinio modelio svorio, net 46,5% tačiau didžioji dalis ( likę 53,5%) galutinės realizacijos yra matricinio modelio. Matome, kad šiame regione stochastinis matricinis modelis mums pateikia tikslesnius rezultatus ir gauname mažesnes paklaidas.

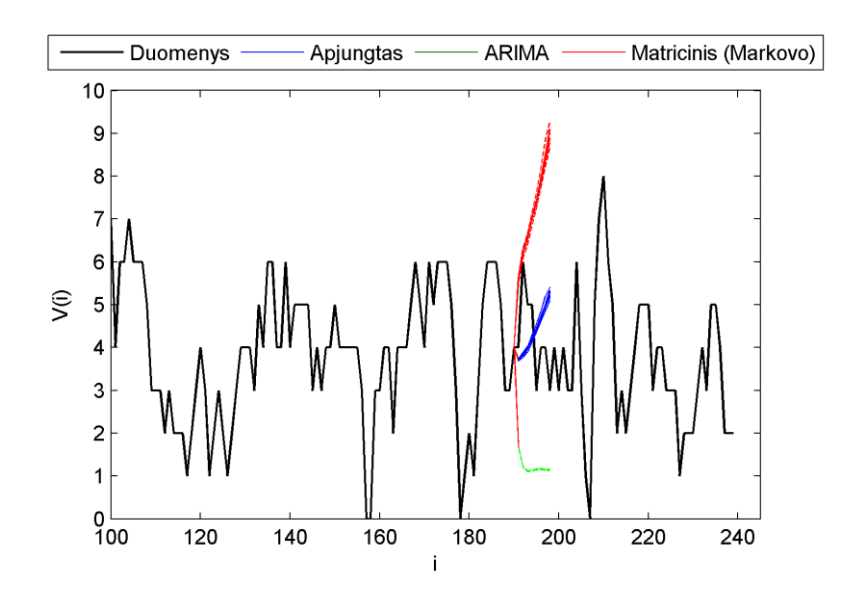

<span id="page-33-1"></span>**7. Pav.** Trijų modelių prognozės

Jeigu pažiūrėtume į gautąją grafinę, Laukuvos prognozę, kuri yra pavaizduota 7. Pav. grafike, matytumėme, jog prognozės reikšmė yra arčiau realių duomenų nei klasikinis modelis.Visų sumodeliuotų metodų prognozių paklaidų reikšmės yra pateikiamos antroje priedų lentelėje.

Suradus koeficientus, ir minimalią tikslo funkcijos paklaidų rinkinio reikšmę galima daryti išvadą apie Laukuvos regiono duomenis. Absoliutinių paklaidų reikšmių intervalas šiame regione svyruoja tarp [0,122105; 2,409347] (Priedai, 2 lentelė). Maksimali vėjo greičio reikšmė šiame regione yra 9m/s. Jeigu paklaidų intervalą paverstumėme procentine išraiška, tai gautumėme, kad paklaidos kinta nuo 1,36% iki 34,42%.

Apskaičiavus Laukuvos duomenis buvo pereita prie kito vėjo jėgainių parko objekto – Šiaulių. Šiame mieste PSO metodo skaičiavimai parodė, kad tikslo funkcijos minimumas yra prie tokių koeficientų:  $a = 0.2089$ , kai tuo tarpu turime, jog  $b = 0.7967$ , o geriausias modelio rinkinys, *pb* reikšmė yra 8,4478 ∙ 10−6 . Turėdami tikslo funkcijos minimumo rinkinį ir koeficientus galėjome kurti galutinį jungtinį modelį, braižyti paklaidas, atlikti skaičiavimus prognozuodami vėjo greičio reikšmės.

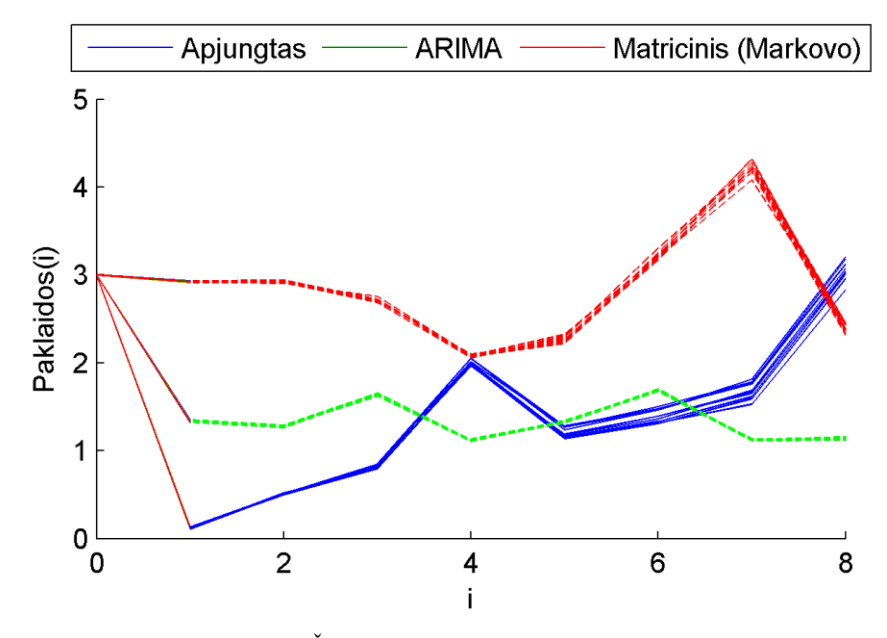

<span id="page-34-0"></span>**8. Pav.** Šiaulių regiono modelių paklaidos

8. Pav. matome, kaip yra išsidėsčiuosios galutinio, stocastinio matricinio ir ARIMA modelių paklaidos. Grafike matyti, kad raudona linija žymime Markovo, žalia – ARIMA, o mėlyna – jungtinio modelių paklaidas tarp suprognozuotų ir realių reikšmių. Matome, kad grafinė vizualizacija patvirtina, kad apjungtas modelis yra tiklesnis. Be to matome, kaip skiriasi ir kinta matricinio ir klasikinio laiko eilutės modelių paklaidos. Visos modelių prognozės ir paklaidų reikšmės yra pateikiamos 1-8 lentelėse. Iš duomeų, kurie yra pateikti 3 lentelėje matyti, jog absoliutinių paklaidų reikšmių intervalas svyruoja tarp [0,10994; 3,202372]. Maksimali vėjo greičio reikšmė šiame regione yra 6 m/s. Jeigu šį intervalą išreikštumėme procentine išraiška tai gautumėme, kad paklaidos kinta nuo 1,83% iki 53,37%.

Apskaičiavę Šiaulius pereisime prie kito jėgainių parko objekto – Biržų regiono. Šiame mieste gautieji rezultatai skyrėsi nuo prieš tai buvusių objektų tyrimų rezultatų. Atlikus PSO metodo skaičiavimus, jie parodė, kad tikslo funkcijos minimumas yra prie tokių koeficientų:  $a = 0.5632, b = 0.4220, o pb = 1.8520 \cdot 10^{-5}$ . Taigi gavome, kad šiuo atveju didesnį apjungto modelio svorį turi ARIMA (7,0,5) metodo prognozė. Tačiau gana didelę modelio dalį sudaro matricinio Markovo modelio duomenys, t.y. galutiniam apjungtam modeliui didelę įtaką daro tiek klasikinis, tiek ir matricinis metodai.

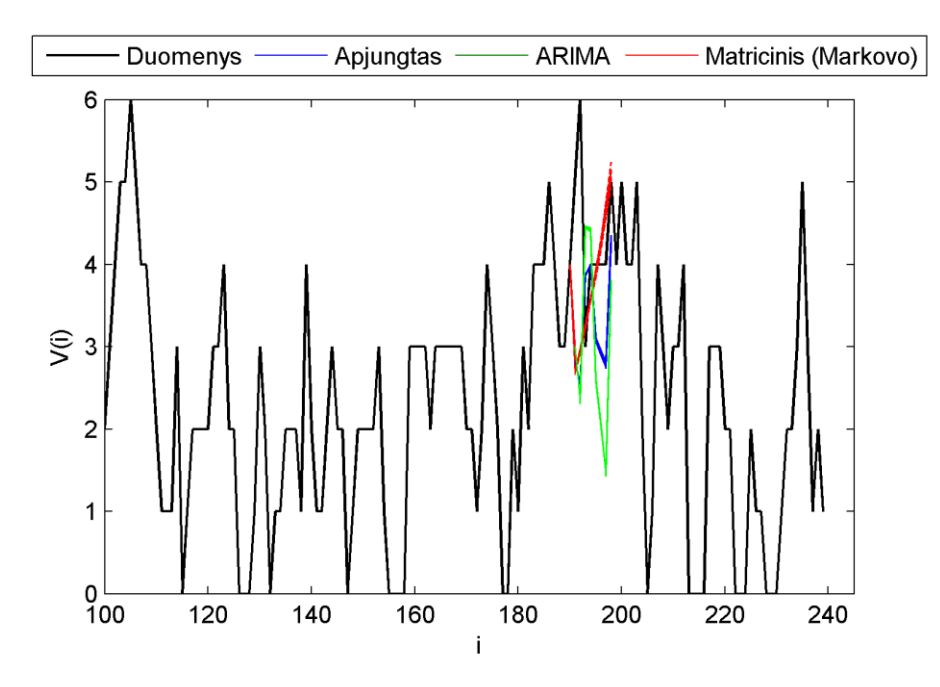

<span id="page-35-0"></span>**9. Pav.** Šiaulių regiono modelių prognozės

9. Pav. matome, kad ARIMA (7,0,5) metodo gautos reikšmės ir galutinės modelio prognozės duomenys yra glaudžiai susijusios ir viena kitą perdengia. Paklaidų pasiskirstymas pavaizduotas priedo lentelėje.

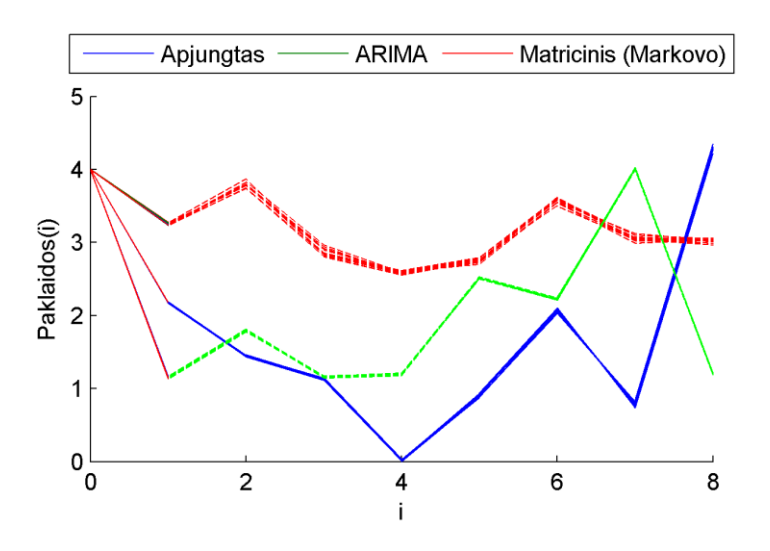

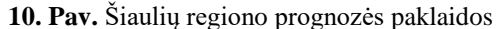

<span id="page-36-0"></span>Iš to matome, jog gauto naujojo modelio paklaidos taip pat yra žemiau Markovo ir ARIMA paklaidų. Be to iš 10. Pav. matyti, kad tikrai šiame mieste ARIMA (7,0,5) metodas pateikia tikslesnes prognozės reikšmės už matricinio modelio gautus rezultatus, todėl iš to galima pastebėti, jog Markovo prognozė sudarys mažesnę svorio dalį galutiniame modelyje. Sugeneruotos prognozės ir paklaidų reikšmės yra pateikiamos prieduose 4-toje lentelėje. Iš šių duomenų matyti, jog paklaidų reikšmių intervalas svyruoja intervale [0,000289; 4,35202]. Maksimali vėjo greičio reikšmė šiame regione yra 6 m/s. Jeigu paklaidų intervalą paverstumėme procentine išraiška tai gautumėme, kad paklaidos kinta nuo 0,005% iki 72,53%.

Kitas tiriamo vėjo jėgainių parko objektas yra Utenos regionas. PSO metodu atlikti rezultatai parodė, kad tikslo funkcijos minimumas yra prie tokių koeficientų:  $a = 0.3692$ ,  $b = 0.3692$ 0,6306. Optimalus sprendimo rinkinys buvo gautas su šiais koeficientais, t.y.  $pb$  reikšmė yra 3,6544 ∙ 10−6 . Iš to galima daryti prielaidą, kad šiuo atveju didesnis modelio svoris tenka stochastiniam matriciniam Markovo metodui, o mažesnė dalis papuolą į ARIMA (4,0,7) prognozės sritį.

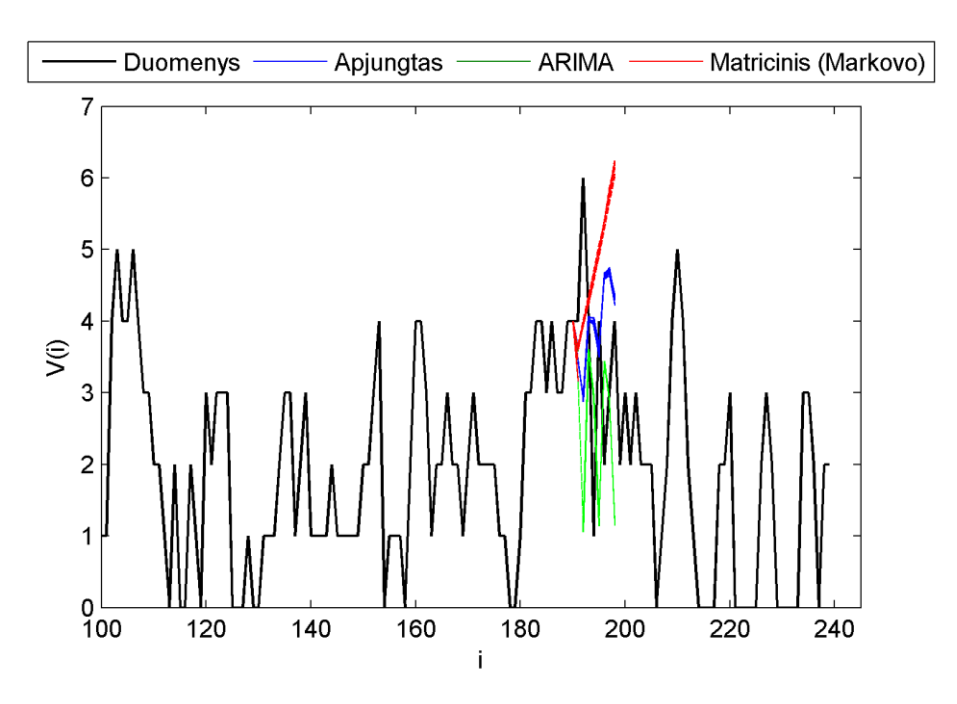

**11. Pav.** Modelių prognozių grafikas

<span id="page-37-0"></span>11. Pav. matome grafinę šio metodo realizacijos sąsają. Apjungto modelio prognozės reikšmės yra artimos realių duomenų reikšmėms, jas netgi perdiangia pirmaisiais žingsniais.

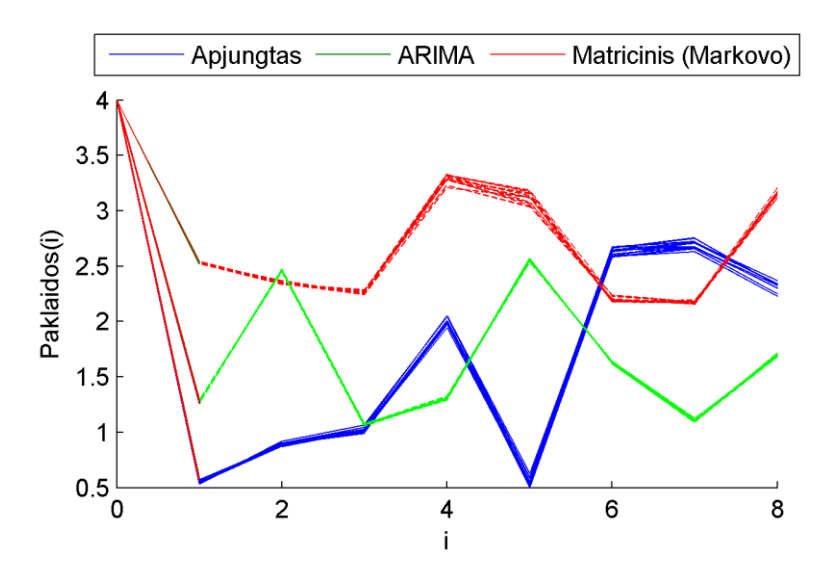

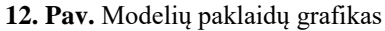

<span id="page-37-1"></span>Kaip matome 12. Pav. paklaidų judėjimas šiuo atveju yra įvairus, trečiame žingsnyje ir nuo 6 žingsnio geresni rezultatai yra laiko eilutės modelio, tačiau kituose žingsniuose apjungtasis modelis gražina mažesnes paklaidas ir parodo modelio korektiškumą. Šiuo atveju gavome iekomą prognozę, kuri atitinka kuriamo modelio lūkesčius. Jeigu palygintumėme tarpusavyje tik Markovo ir ARIMA modelius, tai gavome, kad ARIMA paklaidos yra tikslesnės už Markovo išskyrus vieną tašką antru laiko momentu, kada matricinis metodas pranoko laiko eilutės paklaidas.

Iš pateiktų paklaidų reikšmių priedų 5 lentelėje matyti, kad paklaidų reikšmių intervalas svyruoja intervale [0,500051; 2,674592]. Maksimali vėjo greičio reikšmė šiame regione yra 6 m/s. Jeigu paklaidų intervalą paverstumėme procentine išraiška tai gautumėme, kad paklaidos kinta nuo 8,33% iki 44,57%.

Kauno regione taikydami PSO algoritmą , atlikę 10000 iteracijų, pakartoję skaičiavimus 10 kartų nustatėme, kad tikslo funkcijos minimumas yra prie tokių koeficientų:  $a = 0.2954$ , o tuo tarpu  $b = 0.7236$ . Gautoji optimalaus paklaidų rinkinio reikšmė  $pb = 5.3312 \cdot 10^{-6}$ . Taigi gauname, kad ARIMA (3,0,6) modelis sudaro 29,99% galutinio modelio. Tuo tarpu matricinio Markovo metodo svoris naujajame jungtiniame modelyje yra 71,01 %. Sugeneruotos prognozės ir paklaidų reikšmės yra pateikiamos prieduose, 6 lentelėje. Iš gautų rezultatų buvo nubraižyti grafikai.

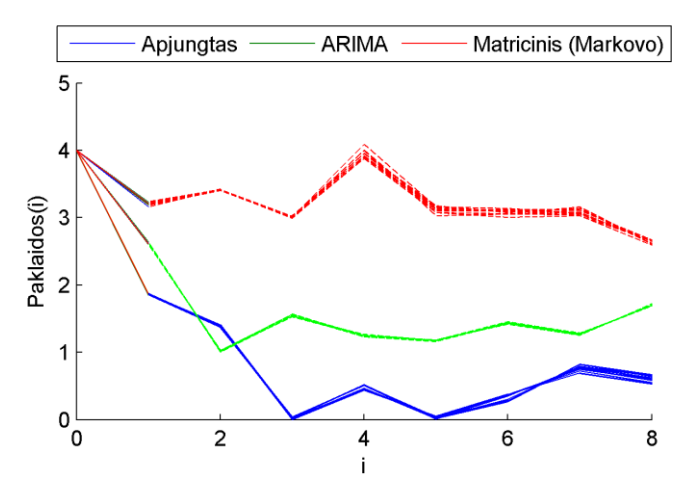

**13. Pav.** Kauno regiono prognozių paklaidos

<span id="page-38-0"></span>Kaip pastebime iš pirmojo paklaidų paveikslėlio matome, kad paklaidos visuose 10-yje iteracinių žingsnių nenutolsta viena nuo kitos. Taip pat aiškiai galima matyti, kad paklaidos tarp galutinio apjungto modelio ir realių duomenų reikšmių yra gautos mažesnės už realių duomenų imties skirtumą tarp ARIMA metodo arba matricinio metodo. Taigi atlikus modelio skaičiavimus

gavome, jog apjungto matricinio modelio paklaidos yra mažesnės už ARIMA (3,0,6) paklaidų reikšmės. Taip pat jos yra ir mažesnės už matricinio Markovo paklaidas.

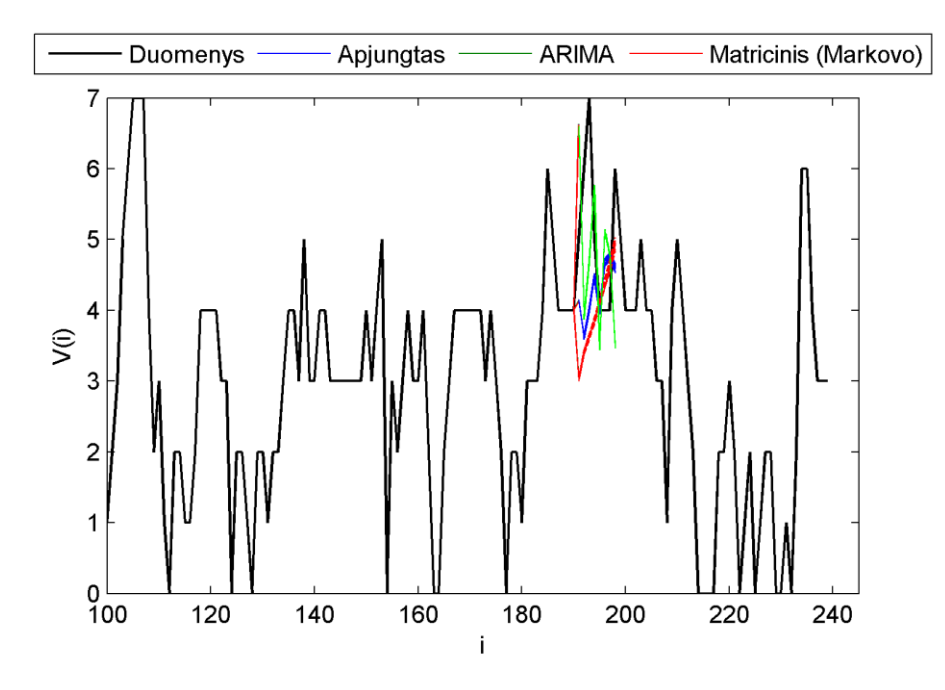

#### **14. Pav.** Kauno visų modelių prognozės

<span id="page-39-0"></span>Jeigu pažiūrėtume į rezultatų prognozių grafiką (14. Pav.), matytumėme, kad vizualiai reikšmės yra šalia viena kitos, taigi paklaidos nėra didelės ir artimos realioms reikšmėms. Kadangi maksimalus vėjo greitis Kaune tiriamajame laikotarpyje buvo užfiksuotas 8m/s, o galutinio stochastinio modelio paklaidos svyruoja nuo [0,003042196; 1,876170055], taigi pavertus šį intervalą procentine išraiška gauname, kad prognozavimo metodo paklaidos svyruoja intervale nuo 0,04% iki 23,45%.

Kitas tiriamo Lietuvos regiono vėjo jėgainių parko objektas yra Vilniaus miestas. Atlikus tyrimą sostinės meteorologiniams duomenims, ieškodami mažiausių tikslo funkcijos paklaidų rinkinio PSO metodu, gavome, kad tikslo funkcijos minimumas yra prie šių apjungto modelio svorio koeficientų:  $a = 0.4768$ , o tuo tarpu  $b = 0.5185$ . Optimalus tikslo funkcijos reikšmės sprendinių rinkinys buvo gautas, tuo atveju, kai *pb* reikšmė lygi 2,4052 · 10<sup>-6</sup>. Taigi gavome, kad didžiąją modelio dalį – 52,10%  $(0,4768/(0,5185+0,4768))$  sudaro stochastinis matricinis modelis, o likę 47,90% apjungto metodo svorio yra tenka ARIMA (3,0,6). Kadangi maksimali vėjo greičio prognozė šiame regione per analizuojamą laikotarpį buvo 6 m/s, taigi modelio paklaidos yra intervale [0,000979; 1,793728], procentine išraiška modelio paklaidos kinta nuo

1,63 ∙ 10−4% iki 29,89%. Prieduose pateiktose 7 lentelėje matome gautus paklaidų rezultatus. Taip pat iš priedų grafiko (15) galima matyti, kaip yra pasiskirsčiusios apjungto, ARIMA, matricinio modelių paklaidos 8 žingsnių prognozėje.

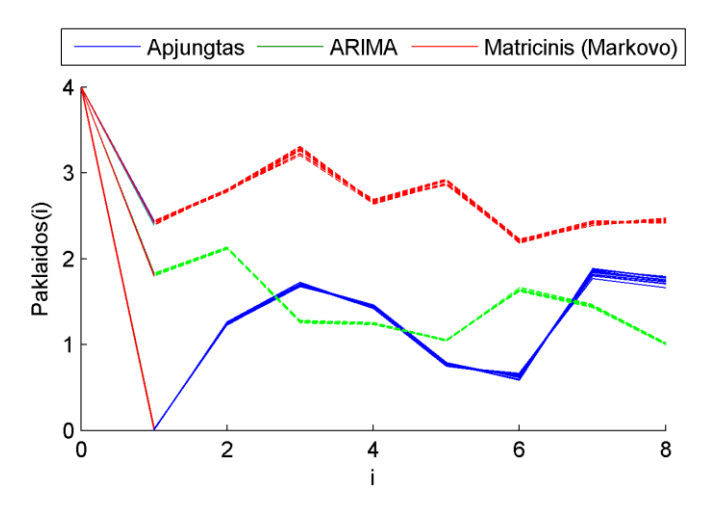

**15. Pav.** Vilniaus regiono prognozių paklaidos

<span id="page-40-0"></span>Atidžiai pasižiūrėjus ir paanalizavus grafiką pastebima labai įdomi tendencija. Galima pamatyti, kad paklaidos su kiekvienu prognozės žingsniu artėja į 0 ir gauti prognozavimo rezultatai tampa tikslesni. Be to iš žemiau pateikto grafiko (14) galima pamatyti, kaip išsidėstė suprognozuotos ir realios duomenų imties reikšmės.

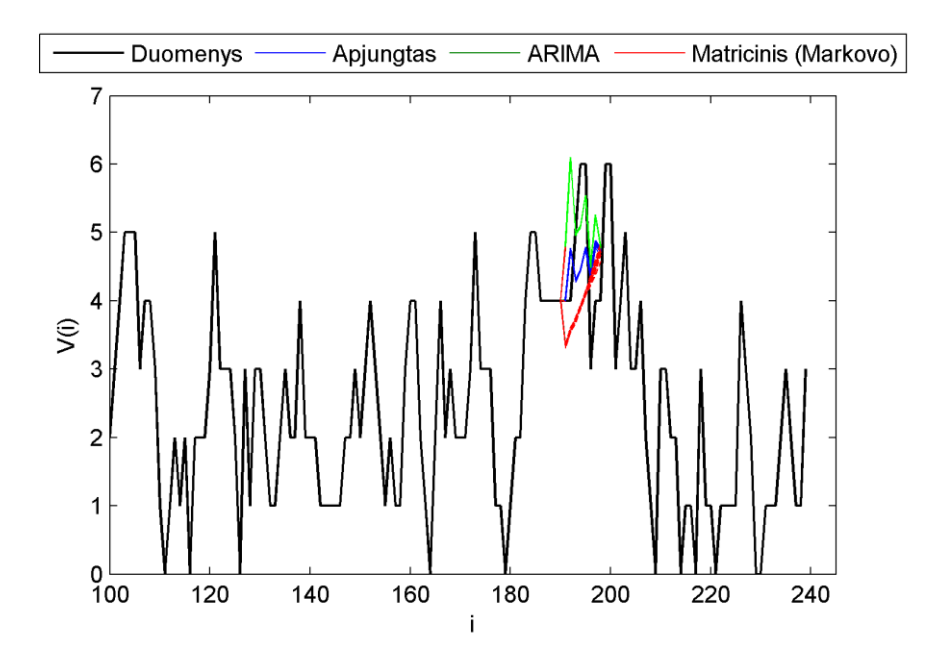

<span id="page-40-1"></span>**16. Pav.** Vilniaus regiono modelių prognozės

Kaip matome iš šio grafiko, ARIMA (3,0,6) modelis tik paskutiniame žingsnyje priartėja prie realių reikšmių, tuo tarpu matricinis Markovo modelis yra visiškai prie pat realių reikšmių, o sujungus šiuos modelius gauta apjungto modelio prognozė (mėlyna linija pavaizduota) yra visiškai prie pat realių duomenų.

Paskutinėje analizuojamo vėjo jėgainių parko dalyje, pietų Lietuvoje, PSO metodas parodė, kad tikslo funkcijos minimumas yra prie surastų koeficientų, kurie lygūs:  $a = 0.4239$ , o  $b$  turime 0,5810. Šiuo atveju optimalus tikslo funkcijos reikšmės sprendinių rinkinys buvo gautas, kai *pb* reikšmė yra lygi 4,6274 ∙ 10−5 . Iš pateiktų prieduose duomenų lentelės nr. 8 galima pastebėti, kad paklaidos yra pasiskleidusios intervale: [0,078362;2,428527]. Kadangi didžiausia vėjo greičio reikšmė Lazdijų regione yra 7 m/s, taigi paklaidų intervalas pavertus jį procentine išraiška yra nuo 1,11% iki 34,69 %. Šiuo atveju taip pat gauname, kad nors ir nedideliu skirtumu, tačiau didesnį apjungto modelio svorį turi klasikinis ARIMA (9,0,4) laiko eilučių modelis. Jis sudaro netgi 60,40%, o likusią dalį – 39,60% sudaro stocastinis matricinis Markovo modelis.

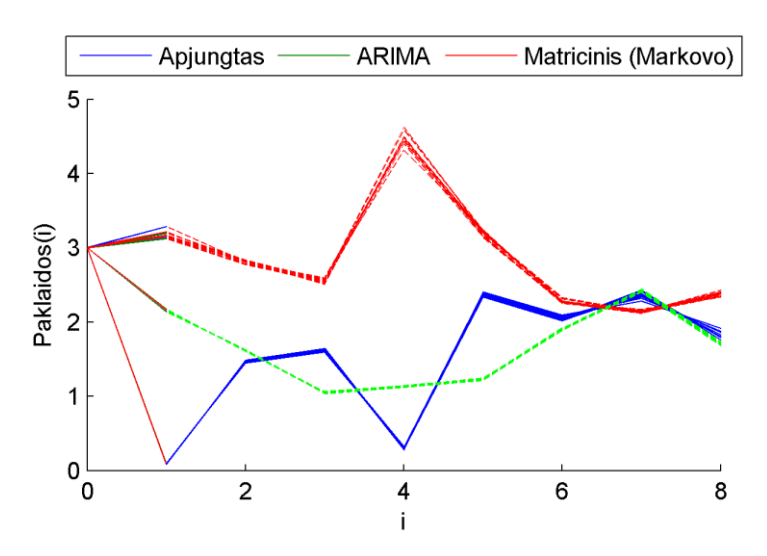

**17. Pav.** Lazdijų regiono prognozių paklaidos

<span id="page-41-0"></span>Šiuo atveju gauname priešingą visoms prognozėms vaizdą. Kaip matome iš pateikto grafiko apjungto modelio prognozės paklaidos persipina su ARIMA (9,0,4) reikšmių paklaidomis. Taigi šiuo atveju trumpame laikotarpyje prognozės pasiskirsčiusios gana panašiai, nors galime pastebėti, kad nors ir ne žymiai bet tam tikrais atvejais klasikinis modelis prognozuoja geriau už apjungtą metodą. Tačiau apjungtasis metodas prognozuoja geriau už matricinį išskyrus vieną atvejį, kai Markovo paklaidos yra mažesnės ir už sujungto ir už klasikinio modelių prognozavimo reikšmių paklaidas.

### <span id="page-42-0"></span>**4. IŠVADOS**

- 1. Kadangi vėjo greičio duomenys yra chaotiški, sunkiai prognozuojami, taigi klasikinį ARIMA metodą nėra visiškai tikslinga naudoti ir jį taikyti tokio tipo laiko eilutėms. Sukurtas naujas matricinis stochastinis modelis įrodo ir pagrindžia šį faktą, nes kaip matome iš gautų rezultatų, visuose miestuose (išskyrus Klaipėdos ir Biržų regioną) sukurto Markovo apjungto metodo prognozės reikšmės yra geresnės už klasikinio ARIMA prognozavimo modelio reikšmes. Tuo remiantis galima daryti išvadą apie tai, kad ši prielaida apie metodus yra priimtina.
- 2. Vėjo greičio prognozės paklaidos regionuose svyruoja įvairiai. Tiksliausia prognozė yra Kauno regione, kurio paklaidos yra intervale [0,140491; 1,393668], o paklaidas pavertus procentine išraiška, tai gautumėme, kad paklaidos kinta nuo 2% iki 19,91 %.. Didžiausias skirtumas tarp rezultatų ir įdomiausia prognozė buvo gauta Biržuose: [0,000289; 4,35202] .
- 3. Prognozavimo tikslumas regionuose skiriasi nedaug, tačiau regiono pakraščiuose ( šiaurėje ir vakaruose ) galutinis modelio rezultatai buvo gauti priešingai, t.y. Biržuose ir Klaipėdoje didžiausias svoris apjungiant modelius, naudojant PSO algoritmą buvo nustatytas ARIMA modeliui. Mažiausios duomenų paklaidos gautos vakarinėje šalies dalyje – Klaipėdoje, ir centrinėje šalies dalyje: Kaune ir Vilniuje. Šiuose regionuose geriausios sąlygos taikyti apjungtą vėjo greičio prognozavimo modelį. Šiaurinėje jėgainių parko dalyje gaunamos didžiausios modelio prognozavimo paklaidos.
- 4. Darbas buvo pristatytas kasmetinėje 14-toje studentų konferencijoje: "Matematika ir gamtos mokslai: teorija ir taikymas". Po konferencijos buvo gautas dalyvavimo serfitikatas ir darbas išspausdintas konferencijos leidinyje.

#### <span id="page-42-1"></span>**5. REKOMENDACIJOS**

1. Šį vėjo greičių prognozavimo modelį galima taikyti kitiems meteorologinių duomenų prognozavimams atlikti, t.y. modelis tinka temperatūros reikšmėms nustatyti, atlikti kritulių kiekio analizės ir spėjimus.

2. Pastebėta, kad modelio tikslesnios prognozėms įvertinti geriausia prognozuoti atskirais metų laikais duomenis, kadangi kiekvienas metų laikas turi skirtingas meteorologinių duomenų kitimo tendencijas.

#### <span id="page-43-0"></span>**LITERATŪRA**

- 1. KYTRA, S. *Atsinaujinantys energijos šaltiniai*. Kaunas: Technologija, 2006
- 2. [žiūrėta 2016-05-01]. Prieiga per:<http://www.telosnet.com/wind/early.html>
- 3. ANDREJAVAS, A.; MORKŪNAS, E. *Vėjo malūnai: technikos paminklai Lietuvoje.* Vilnius: Mokslas, 1982.
- 4. [žiūrėta 2016-05-01]. Prieiga per:<http://www.telosnet.com/wind/20th.html>
- 5. Justin Wilkes (Policy Director, EWEA) Jacopo Moccia (Head of Policy Analysis, EWEA), WIND IN POWER: 2012 EUROPEAN STATISTICS, The European Wind energy association, 2012. [žiūrėta 2016-05-01]. Prieiga per: http://www.ewea.org/fileadmin/files/library/publications/statistics/Wind\_in\_power\_annual\_statistics\_2012. pdf
- 6. [žiūrėta 2016-05-01]. Prieiga per: http://wind-power-problems.org/
- 7. [žiūrėta 2016-05-01]. Prieiga per:<http://www.vejojegaines.lt/content/view/101/30/>
- 8. [žiūrėta 2016-04-01]. Prieiga per:<http://www.zec.lt/energetikos-rusys/vejo-energija>
- 9. J. W. Taylor, P. E. McSharry, Senior Member, IEEE, and R. Buizza. Wind Power Density Forecasting Using Ensemble Predictions and Time Series Models. IEEE Transactions on Energy Conversion, 24, 775- 782, 2009.
- 10. [žiūrėta 2016-05-01]. Prieiga per: http://www.statybunaujienos.lt/naujiena/ES-prasidejo-energetikos-bumas/7141
- 11. Kavaliauskas, M., Rudzkis, R. Laiko eilučių analizė. Paskaitų konspektas. Kaunas, 2013
- 12. Cao Lei. Short-term wind speed forecasting model for wind farm based on wavelet decomposition. Nanjuing, 2008. 2525 – 2529, 978-7-900714-13-8. [žiūrėta 2016-05-01]. Prieiga per: http://ieeexplore.ieee.org/xpl/articleDetails.jsp?tp=&arnumber=4523836&url=http%3A%2F%2Fieeexplore .ieee.org%2Fxpls%2Fabs\_all.jsp%3Farnumber%3D4523836
- 13. Leipus, R. Finansinės laiko eilutės. Paskaitų konspektas. Vilnius, 2006
- 14. [žiūrėta 2016-05-01]. Prieiga per: https://www.researchgate.net/publication/224188805 A review of wind power and wind speed forecas ting\_methods\_with\_different\_time\_horizons\_North\_American\_Power\_Symposium\_NAPS
- 15. J. McLean SLOUGHTER, Tilmann GNEITING, and Adrian E. RAFTERY. Probabilistic Wind Speed Forecasting Using Ensembles and Bayesian Model Averaging. Journal of the American Statistical

Association March 2010, Vol. 105, No. 489. [žiūrėta 2016-05-01]. Prieiga per: https://www.stat.washington.edu/raftery/Research/PDF/Sloughter2010.pdf

- 16. [žiūrėta 2016-05-01]. Prieiga per: [http://vddb.library.lt/fedora/get/LT-eLABa-](http://vddb.library.lt/fedora/get/LT-eLABa-0001:E.02~2013~D_20140117_113103-58499/DS.005.0.01.ETD)[0001:E.02~2013~D\\_20140117\\_113103-58499/DS.005.0.01.ETD](http://vddb.library.lt/fedora/get/LT-eLABa-0001:E.02~2013~D_20140117_113103-58499/DS.005.0.01.ETD)
- 17. [ žiūrėta 2016-05-01]. Prieiga per internetiniame puslapyje: [http://vddb.library.lt/fedora/get/LT-eLABa-](http://vddb.library.lt/fedora/get/LT-eLABa-0001:J.04~2014~ISSN_1648-8776.N_1_41.PG_117-123/DS.002.0.01.ARTIC)[0001:J.04~2014~ISSN\\_1648-8776.N\\_1\\_41.PG\\_117-123/DS.002.0.01.ARTIC](http://vddb.library.lt/fedora/get/LT-eLABa-0001:J.04~2014~ISSN_1648-8776.N_1_41.PG_117-123/DS.002.0.01.ARTIC)
- 18. S. Das, A. Abraham, A. Konar. Particle swarm optimization and differential evolution algorithms: Technical analysis, applications and hybridization perspectives. Studies in Computational Intelligence, 116:1–38, 2008.
- 19. E. Zitzler, K. Deb, L. Thiele. Comparison of multiobjective evolutionary algorithms: Empirical results. Evolutionary Computation, 8: 173–205, 2000.
- 20. [žiūrėta 2016-05-01]. Prieiga per: [http://kopustas.elen.ktu.lt/studentai/lib/exe/fetch.php?media=skaitmeninis\\_optimizavimas\\_-\\_vaidelys.pdf](http://kopustas.elen.ktu.lt/studentai/lib/exe/fetch.php?media=skaitmeninis_optimizavimas_-_vaidelys.pdf)
- 21. [žiūrėta 2016-05-01]. Prieiga per: [www.meteo.lt](http://www.meteo.lt/)
- 22. Andrew Boone, Simulation of Short-term WindSpeed Forecast Errors using aMulti-variate ARMA(1,1) Time-series Model, 2005.
- 23. Rajesh G. Kavasseri. Day-ahead wind speed forecasting using f-ARIMA models. Volume 34, Issue 5, May 2009, Pages 1388–1393 [žiūrėta 2016-05-21]. Prieiga per : Science Direct
- 24. Lisa Bramer . Methods for modeling and forecasting wind characteristics. Iowa State University, 2013. [žiūrėta 2016-05-01]. Prieiga per:<http://lib.dr.iastate.edu/cgi/viewcontent.cgi?article=4612&context=etd>
- 25. W. David Lubitz and Bruce R. Measuring, Error in Wind Power Forecasting Using a NewForecasting System, 2005.
- 26. [žiūrėta 2016-05-01]. Prieiga per: <http://se.mathworks.com/help/econ/adftest.html?searchHighlight=adftest#bta7rpp>
- 27. Mantas Marčiukaitis, Vėjo elektrinių galios prognozavimo galimybės Lietuvoje, 2005.
- 28. Chuanan Yao, Xiankun Gao, and Yongchang Yu. Wind Speed Forecasting by Wavelet Neural Networks: A Comparative Study. College of Mechanical and Electrical Engineering, Henan Agricultural University, Zhengzhou 450002, China, 2012. [žiūrėta 2016-05-01]. Prieiga per: http://www.hindawi.com/journals/mpe/2013/395815/

#### <span id="page-45-0"></span>**Priedai**

```
Priedas NR. 1. Programos tekstas.
```

```
--1ARIMA--
clear all;
% clear all -except 'prognoze_Markovo';
% options.StepTolerance = 1e-10;
load ('C:\Users\AAAAAAAA\Desktop\matlab.mat');
Y = greitis;
N = length(Y);T = 190; %length(Y)-50;
% g = Y((n+1):(n+step),6);
y=Y;
v0=8;
% y=sqrt(abs(Y).^2); %stacionarumas – dalinės koreliacijos grafikai
% close all; clc; figure
%plot(y(:,v0))
%xlim([0,N])
%title('kiekis1')
% for i=1:size(y,2)
% figure(1)
% subplot(2,1,1)
% autocorr(y(:,i))
% subplot(2,1,2)
% parcorr(y(:,i))% print(gcf,'-r300','-dpng',['cor/cor ' num2str(i) '.png'])
% end;
stacionarumas = adftest(y(:,v0));
figure(2); clf;
n=T;
kiekis=5;
% plot(y(1:end,v0),'Color',[0.5 0.5 0.5],'LineWidth',1)
hold on
for t=1:10
   for n= T:T+kiekis
     % 
     % for i=1:3
     % for j= 1:3
          try
     % step = 40;
     step = 8;
     p=9;
     D=0;
     q=4;
    Mdl = \text{arima}(p, D, q); EstMdl = estimate(Mdl,y(1:n,v0),'print', logical(0));
        for k=1:10000
          [yF,yMSE] = simulate(EstMdl,step,'Y0',y(1:n,v0));%kelis par
          rmse=rms(yF-y(n+1:n+step,v0))/sqrt(step);%rmse
         upper = yF + 1.96*sqrt(yMSE); lower = yF - 1.96*sqrt(yMSE);
          Paklaida(k,:) = (abs(yF-Y((n+1):(n+step),v0)))';
          Paklaida_absoliuti(k,:) = abs(yF-Y((n+1):(n+step),v0))';
```

```
yFs(k,:) = yF';<br>% disp ([yF Y
            % disp ([yF Y((n+1):(n+step),2)]);
% plot([n:n+1],[Y(n,v0) yF(1)],'r-','LineWidth',1);
% plot(n+1:n+step,yF,'r','LineWidth',1);
   % keyboard
        end;
       yFFs= mean(abs(yFs));
       D = Paklaida;
      E = mean(abs(D));
       Absoliuti = Paklaida_absoliuti;
       E_ABS= mean(abs(Absoliuti));
% Pakl = reshape(D,500,1);% axes1= kurtosis(Pakl);
% asim1= skewness(Pakl);
     % for k=1:kiekis
     % U=D;
     % end;
   % plot(n+1:n+step,yF,'r','LineWidth',1);
     % figureL=plot(D,'b','LineWidth',1);
     % plot(n+1:n+step,upper,'--','LineWidth',1,'Color',[0.5 0.5 0.5]);
     % plot(n+1:n+step,lower,'--','LineWidth',1,'Color',[0.5 0.5 0.5]);
       xlim([0,130])
         catch e
            disp('******')
          disp(getReport(e,'extended'));
          end;
     % end;
     % 
     % end;
   end;
E_vid(t,:)=E_ABS;
yFs2=abs(yFFs);
yFs1(t,:)=yFs2;
end;
   hold off;
   set(gca, 'YLim', [-1 20]);
   set(gca, 'XLim', [0 230]);
   xlabel('i');
   ylabel('V_i');
   set(gca, 'Position', [0.17 0.20 0.83 0.84], 'FontName', 'Times New Roman', 'FontSize', 8);
     set (gcf, 'Color', [1 1 1 ]);
    figureW = floor(96 * 9 /2.54);
     figureH = floor(96 * 7.8 /2.54);
    set (gcf, 'Position', [250 150 figureW figureH ]);
     set (gcf, 'PaperPositionMode', 'auto');
% print (gcf, '-r300', '-dmeta', 'greitis_arima.emf');
% %%grafiką braižyti čia 
% figure(3); clf;
% hist (Pakl);
--Galutinis—
% clear all;
clearvars -except yF Paklaida_absoliuti yFs E_ABS E Absoliuti D E_vid yFs1
```

```
load ('C:\Users\AAAAAAAA\Desktop\matlab.mat');
G = greitis;
S = G + 1;v0=8;
gr = G(:,v0);N = 190;
Ilgis= length(S(:,v0));
S = flipud(S(:,v0));
%markovo
% v = (S(2:end)-S(1:end-1))./S(1:end-1); %gra?os norma
% v_unique = unique(v);
% sorted_v=sort(v_unique);
%v = sort(v);% n = length(v);hold on;
for t=1:10
   for n=N:N+7
     v = (S(2:n)-S(1:n-1))./S(1:n-1); %gra?os norma
     v_unique = unique(v);
     sorted_v=sort(v_unique);
     n_unique = length(v_unique);
     % for n=N:N+2
    PTM = zeros(n_unique, n_unique);
     for i= 1:n-2
       vi=v(i);
      vii=v(i+1); %prielaida kad grazos normos yra rikiuotos perejimo tikimybiu matricoje
       row = find(sorted_v==vi);
       col = find(sorted_v==vii);
     % row = find(sorted_v-vi<=1e-26);
     % col = find(sorted_v-vii<=1e-26);
       PTM(row,col)=PTM(row, col)+1;
     end;
     %normavimas
     PTM=PTM ./ repmat(sum(PTM')',1,n_unique);
     positions = isnan(PTM);
     PTM(positions)=0;
     figure(1); clf;
     imshow(PTM);
     % %if sum( PTM(end,:))==0
     % PTM(end,:)= ones (1,n_unique)./n_unique;
     % end;
     figure(2); clf;
     plot(gr, 'k');
     xlabel('i');
     ylabel('V_i');
     hold on;
     h=8;
    Sn = zeros(h,1); n_prog = 10000;
    for k = 1:n prog
      for j=1:hif j==1v_{ex} = v(\text{end}) else
```

```
v<sub>_</sub>ex = v<sub>_</sub>next
        end;
        row = find(sorted_v==v_ex)
       % if row == n unique
        % %row - 1;
        % rr = randperm(n_unique);
       % row = rr(1); % end;
        PTM_row = PTM(row, :); %?ioje vietoje klaida, prid?jau if s?lyg?.
        [temp, columns, PTM_values] = find(PTM_row);
       u = rand();
        for i = 1:length(columns) % pa?mimas
          if sum(PTM_values(1:i)) >= u
            v_next = v_unique(columns(i));
            break;
          end;
        end;
       if j == 1Sn(j) = S(n)*(1+v\_next+0.01*rand()); else
         Sn(j) = Sn(j-1)*(1+v\_next+0.01*rand());
        end;
        if Sn(j)< 0%atspindys
          Sn(j)= -Sn(j);
        end;
        if Sn(j)== Inf%atspindys
          Sn(j)= (1+v_next+0.01*rand());
        end;
        % end;
        prognoze(k,j) = Sn(j);
        prognoze_Markovo(k,j) = Sn(j);
     end;
     pakl_atskiroms_p(k,n-N+1) = mean(abs(prognoze(k,:)'-gr(n+1:(n+h))));
   end;
   P = prognoze;
   vid= mean(abs(P));
   vidur= mean(pakl_atskiroms_p);
   vidurkis= vid.';
 % paklaida_atskir = reshape(pakl_atskiroms_p, 500, 1); 
   plot([n (n+1):1:(n+h)], [gr(end); Sn]-1, 'r');
   plot([n (n+1):1:(n+h)], [gr(end); vidurkis]-1, 'b');
 end;
% Sujungtas = 0.8*yF+0.2*Sn;
 % plot(Sujungtas, 'g');
 pakl_jungtinis= reshape(pakl_atskiroms_p, 80000,1);
 hold off;
 figure (4); clf;
 hold on;
hist (pakl jungtinis);
 set (get(gca,'child'),'FaceColor',[ 0.85 0.85 0.85],'EdgeColor','k');
 axes= kurtosis(pakl_jungtinis);
 asim= skewness(pakl_jungtinis);
 hold off;
 figure (5); clf;
```

```
 hold on;
   Absoliuti1= reshape(Absoliuti, 80000,1);
  hist (Absoliuti1);
   set (get(gca,'child'),'FaceColor',[ 0.85 0.85 0.85],'EdgeColor','k');
% plot([S(end);Sujungtas], 'g');
   axes_arima= kurtosis(Absoliuti1);
   asim_arima= skewness(Absoliuti1);
   hold off;
   Sujungtas = axes_arima./(axes_arima+axes).*yFs+axes./(axes_arima+axes).*prognoze;
   Sujungtas1 = asim_arima./(asim_arima+asim).*yFs+asim./(asim_arima+asim).*prognoze;
% a=0.2089;
% b=0.7967;
   c=100;
   a= 0.2954 ;
   b= 0.7236;
   for i=1:c
   % for j=1:c
       Sujungtas11(i,:)= a*mean(yFs1)+b*mean(prognoze);
   % z1= repmat(gr(191:195)',c,1);
% Z(i) = mean(abs(y-gr(191:195)')');<br>% end;
      end;
   end;
% Sujungtas11 = (a).*yFs+(b).*prognoze;
% for a= [0 0.1 0.2 0.3 0.4 0.5 0.6 0.7 0.8 0.9 1]
% b=1-a;
% Sujungtas11 = (a).*yFs+(b).*prognoze;
% end;
% figure (3); clf;
% plot(S-1,'k','LineWidth',3);
     hold on;
   for k= 1:100
     Modelio_pakl(k,:) = abs(Sujungtas11(k,:)'-gr(n+1:n+h));
% plot([91:95],[Modelio_pakl], 'b');
   end;
   Vid_gal = mean(Modelio_pakl);
  vidur1(t,:)= vidur;
  Vid_gal1(t,:)= Vid_gal;
   Vid_galu = mean(Sujungtas11);
  Vid galu1(t,:)= Vid galu;
   vidurkis1(t,:)=vidurkis;
end
hold off;
% Vid_gal = mean(Modelio_pakl);
figure (6); clf; %Paklaidos
% plot(gr,'k','LineWidth',1);
hold on;
   plot(repmat([0 1],10,1)',[repmat(gr(190),10,1) Vid_gal1(:,1)]');
   plot([1:8],[Vid_gal1], 'b');
% legend('Apjungtas');
   plot(repmat([0 1],10,1)',[repmat(gr(190),10,1) vidur1(:,1)]');
   plot([1:8],[vidur1],'r--');
% legend('Matricinis (Markovo)');
   plot(repmat([0 1],10,1)',[repmat(gr(190),10,1) E_vid(:,1)]');
   plot([1:8],[E_vid], 'g--');
% legend('Apjungtas', 'ARIMA','Matricinis (Markovo)');
   legend('Apjungtas', 'ARIMA','Matricinis (Markovo)','Location','northoutside','Orientation','horizontal');
```

```
 xlabel('i');
   ylabel('Paklaidos(i)');
   figureW=floor(96*12/2.54);%grafikas plotis
   figureH=floor(96*8/2.54);%grafikus bre?ia aukstis, 96-pikseliai
   set (gcf, 'Position',[250 150 figureW figureH]);
   set (gcf, 'PaperPositionMode','auto');
% set (gfc, 'Color', [0 0 1]);
   print (gcf, '-r300', '-dpng', 'paklaidos622.png')%i worda grafikas
hold off;
xlswrite('622Vid_gal1.xlsx', Vid_gal1);
xlswrite('622vidur1.xlsx', vidur1);
xlswrite('622E_vid.xlsx', E_vid);
Prog_arim = yFs1;
% Vid_galu = mean(Sujungtas1);
figure (7); clf; %prognozavimas
   plot(gr,'k','LineWidth',1);
   xlim([100 245]);
hold on;
   plot(repmat([190 191],10,1)',[repmat(gr(190),10,1) Vid_galu1(:,1)]');
   plot([191:198],[Vid_galu1], 'b');
% legend('Apjungtas');
   plot(repmat([190 191],10,1)',[repmat(gr(190),10,1) vidurkis1(:,1)]');
   plot([191:198],[vidurkis1], 'r--');
% legend('Matricinis (Markovo)');
   plot(repmat([190 191],10,1)',[repmat(gr(190),10,1) Prog_arim(:,1)]');
   plot([191:198],[Prog_arim], 'g--');
   legend('Duomenys','Apjungtas', 'ARIMA','Matricinis (Markovo)','Location','northoutside','Orientation','horizontal');
   figureW=floor(96*14/2.54);%grafikas plotis
   figureH=floor(96*10/2.54);%grafikus bre?ia aukstis, 96-pikseliai
  set (gcf, 'Position',[350 150 figureW figureH]);
   set (gcf, 'PaperPositionMode','auto');
   xlabel('i');
ylabel('V(i)');
% set (gfc, 'Color', [0 0 1]);
   print (gcf, '-r300', '-dpng', 'prognoze6.png')%i worda grafikas
hold off;
%3D grafikas
% %hold on;
% %c=100;
% %a=linspace(-2,2,c);
% %b=1-a;
% %for i=1:c
% %for j=1:c
% % y= a(i)*mean(yFs1)+b(j)*mean(prognoze);
% z1= repmat(gr(191:195)',c,1);
 % Z(i,j) = mean(abs(y-gr(191:195)')');
% end;
%end;
% plot (x,y);
%[X,Y]=meshgrid(a,b);
% Z = abs(y-z1);
%mesh(X,Y,Z);%shading interp
%xlabel('a');
%ylabel('b');
%zlabel('paklaida');
%hold off;
```

```
%2d
figure (8); clf;
c=100;
a=linspace(0,1,c);
b=1-a;
for i=1:c
% for j=1:c
     y= a(i)*mean(yFs1)+b(i)*mean(prognoze);
% z1= repmat(gr(191:195)',c,1);
     Z(i) = mean(abs(y-gr(191:198)')');
% end;
end;
% [X,Y]=meshgrid(a,b);
% Z = abs(y-z1);
% mesh(X,Y,Z);%shading interp
plot(b,Z);
% legend('Duomenys','Apjungtas', 'ARIMA','Matricinis (Markovo)');
   figureW=floor(96*14/2.54);%grafikas plotis
   figureH=floor(96*10/2.54);%grafikus bre?ia aukstis, 96-pikseliai
   set (gcf, 'Position',[350 150 figureW figureH]);
   set (gcf, 'PaperPositionMode','auto');
   xlabel('b');
ylabel('Z min');
% set (gfc, 'Color', [0 0 1]);
   print (gcf, '-r300', '-dpng', 'pso6.png')%i worda grafikas
hold off;
% zlabel('paklaida');
hold off;
% xlabel('b');
% ylabel('paklaida');
% plot(b,Z);
% figureW=floor(96*12/2.54);%grafikas plotis
% figureH=floor(96*8/2.54);%grafikus bre?ia aukstis, 96-pikseliai
% set (gcf, 'Position',[250 150 figureW figureH]);
% set (gcf, 'PaperPositionMode','auto');
% % set (gfc, 'Color', [0 0 1]);
% print (gcf, '-r300', '-dpng', '2Dgraf8.png')%i worda grafikas
% hold off;
% % zlabel('paklaida');
--PSO dalis—
c=100;
daleles = rand(c,1);
daleles = [daleles 1-daleles];
%daleliø greièiai
greiciai = zeros(c,2);
%asmeniniai geriausi
pb = daleles;
% a=linspace(0,1,c);
% b=1-a;
omega=0.1;
phi=0.01;
phi2=0.03;
figure(1);clf;
%pso
nj = 1000
for j=1:nj
```

```
 %judejimas
  a = pb(:,1);b = pb (:,2);
   %judejimas(GB)
   y= a*mean(yFs)+b*mean(prognoze);
   pb0 = min(abs(y-repmat(gr(191:195)',c,1))');
   [minz,id]=min(pb0);
   gb= pb(id,:);
   u1=rand(c, 2);
   u2=rand(c, 2);
   u3=rand(c, 2);
   greiciai = u1.*omega.*greiciai + u2.*phi.*(pb-daleles)+ u3.*phi2.*(repmat(gb, c, 1)-daleles);
   daleles = daleles + greiciai;
   %PB atnaujinimas
  a = daleles (:,1);b = daleles (:,2); y= a*mean(yFs)+b*mean(prognoze);
   pb2 = min(abs(y-repmat(gr(191:195)',c,1))');
% id = pb2 < pb0 for k=1:c
     if pb2(k) < pb0(k)
        pb(k,:)= daleles(k, :);
     end;
   end;
   clf;
   plot(daleles(:, 1),daleles(:, 2), 'ko');
   xlabel ( 'a');
   ylabel ( 'b');
   axis([0 1 0 1]);
   drawnow;
end;
a = pb(:,1);b = pb (:,2);
   %judejimas(GB)
   y= a*mean(yFs)+b*mean(prognoze);
   pb0 = min(abs(y-repmat(gr(191:195)',c,1))');
   [minz,id]=min(pb0);
   gb= pb(id,:);
```
Priedas nr.2. Lentelės.

<span id="page-53-0"></span>

| ARIMA prognozės paklaidos                                         |          |          |                      |          |                      |                      |                      |          |  |
|-------------------------------------------------------------------|----------|----------|----------------------|----------|----------------------|----------------------|----------------------|----------|--|
| 1,058175                                                          | 1,858974 | 2,722261 | 1,721987             |          | 1,035849<br>1,608263 |                      | 2,44995              | 1,49094  |  |
| 1,045506                                                          | 1,850975 | 2,736987 | 1,716071             | 1,030779 |                      | 1,609678             | 2,446053             | 1,495602 |  |
| 1,066632                                                          | 1,869185 | 2,729859 | 1,735945             |          | 1,038189<br>1,607857 |                      | 2,45247              | 1,495442 |  |
| 1,072108                                                          | 1,867951 | 2,753542 | 1,730328             |          | 1,039311<br>1,600529 |                      | 2,440891             | 1,490198 |  |
| 1,066455                                                          | 1,860333 | 2,717165 | 1,738094             | 1,039876 |                      | 1,610204             | 2,451774             | 1,514287 |  |
| 1,07163                                                           | 1,873484 | 2,755807 | 1,724781             | 1,027033 |                      | 1,607196             | 2,434785             | 1,490252 |  |
| 1,071724                                                          | 1,86702  | 2,746834 | 1,741507<br>1,034858 |          |                      | 1,606713<br>2,449957 |                      | 1,505003 |  |
| 1,075932                                                          | 1,883189 | 2,740108 | 1,741749<br>1,028164 |          |                      | 1,609507<br>2,426948 |                      | 1,488631 |  |
| 1,079363                                                          | 1,883815 | 2,746171 | 1,73224<br>1,03451   |          |                      | 1,575954<br>2,418777 |                      | 1,489531 |  |
| 1,071705                                                          | 1,870608 | 2,729876 | 1,744814<br>1,041184 |          |                      | 1,59877<br>2,458001  |                      | 1,510444 |  |
| Apjungto metodo prognozės paklaidos                               |          |          |                      |          |                      |                      |                      |          |  |
| 1,036477                                                          | 0,161996 | 1,2758   | 0,368048             | 0,542344 | 0,555715             | 1,337247             | 0,776503             |          |  |
| 1,032373                                                          | 0,156014 | 1,250968 | 0,344014             | 0,573954 | 0,530827             | 1,356774             |                      | 0,763198 |  |
| 1,034038                                                          | 0,152456 | 1,240097 | 0,335166             | 0,577138 | 0,509762             | 1,377661             |                      | 0,743597 |  |
| 1,044688                                                          | 0,15496  | 1,245081 | 0,339095             | 0,555384 | 0,548841             | 1,331716             |                      | 0,793089 |  |
| 1,037607                                                          | 0,157789 | 1,247677 | 0,333553             | 0,575472 | 0,532942             | 1,360592<br>0,745809 |                      |          |  |
| 1,050535                                                          | 0,140491 | 1,228252 | 0,317141             | 0,581994 | 0,528151             | 1,364014             | 0,758268             |          |  |
| 1,034102                                                          | 0,166586 | 1,252568 | 0,346107             | 0,554629 | 0,538745             | 1,362379             |                      | 0,751262 |  |
| 1,046251                                                          | 0,153326 | 1,239357 | 0,334804             | 0,56868  | 0,543364             | 1,34761              | 0,764737             |          |  |
| 1,040781                                                          | 0,150957 | 1,229592 | 0,31357              | 0,584975 | 0,521396             | 1,384687             | 0,725447             |          |  |
| 1,044077                                                          | 0,148647 | 1,234179 | 0,312857             | 0,587683 | 0,510226             |                      | 1,393668<br>0,736668 |          |  |
| Markovo prognozės paklaidos                                       |          |          |                      |          |                      |                      |                      |          |  |
| 1,55094                                                           | 2,203496 | 2,495959 | 2,613789             | 2,567048 | 2,309416             | 2,164492             | 2,188742             |          |  |
| 1,550503                                                          | 2,193231 | 2,500511 | 2,568771             | 2,551737 | 2,354581             | 2,1696               | 2,144349             |          |  |
| 1,542758                                                          | 2,17793  | 2,491501 | 2,548285             | 2,530804 | 2,329002             | 2,170401             | 2,123064             |          |  |
| 1,55786                                                           | 2,190232 | 2,515754 | 2,573557             | 2,59972  | 2,322588             | 2,179901             |                      | 2,166276 |  |
| 1,555025                                                          | 2,222453 | 2,495256 | 2,600454             | 2,564979 | 2,31068              | 2,132889             |                      | 2,13291  |  |
| 1,571397                                                          | 2,213642 | 2,498208 | 2,624546             | 2,551309 | 2,356781             | 2,145939             |                      | 2,124455 |  |
| 1,560489                                                          | 2,196823 | 2,531685 | 2,628969             | 2,568804 | 2,3278               | 2,178205             |                      | 2,151557 |  |
| 1,560601                                                          | 2,182669 | 2,545087 | 2,587382             | 2,596803 | 2,30693              | 2,139904             | 2,145747             |          |  |
| 1,557531                                                          | 2,20824  | 2,485061 | 2,611841             | 2,618716 | 2,352431             | 2,141158             |                      | 2,115145 |  |
| 1,568669                                                          | 2,209435 | 2,540458 | 2,631985             | 2,55126  | 2,309251             | 2,114141             | 2,114833             |          |  |
| Lentelė nr.1. vėjo greičio prognozės Klaipėdos regione paklaidos. |          |          |                      |          |                      |                      |                      |          |  |

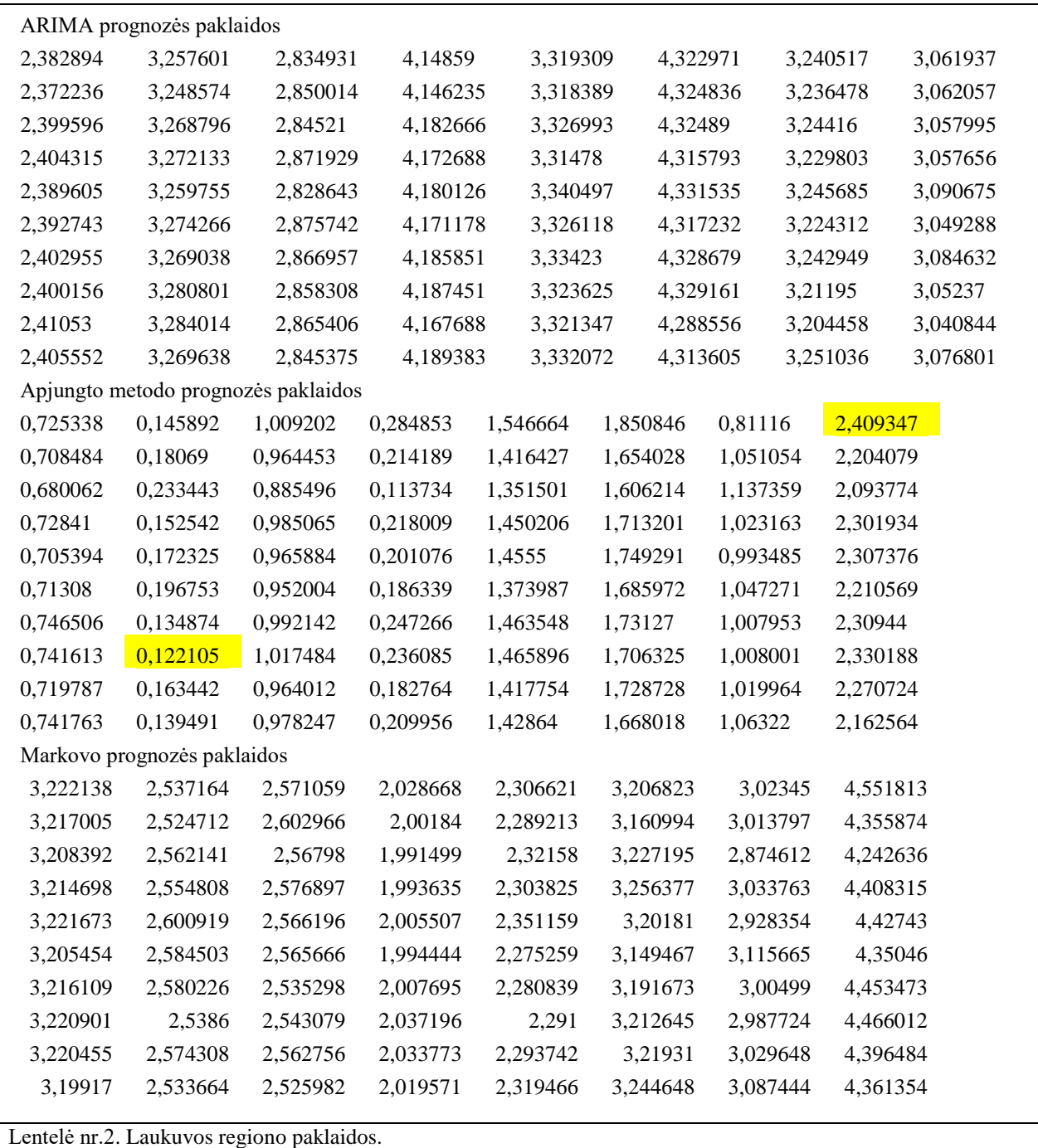

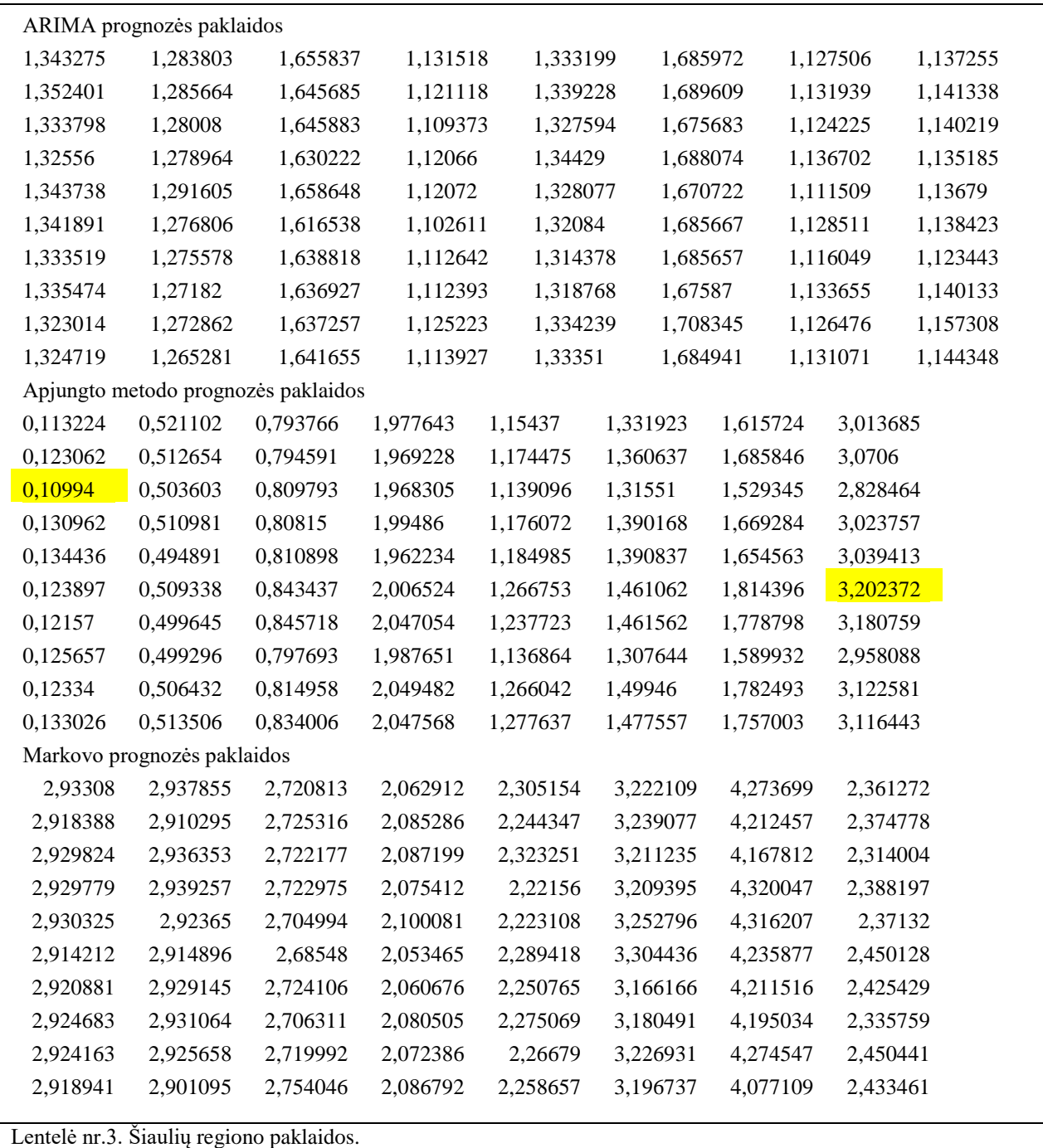

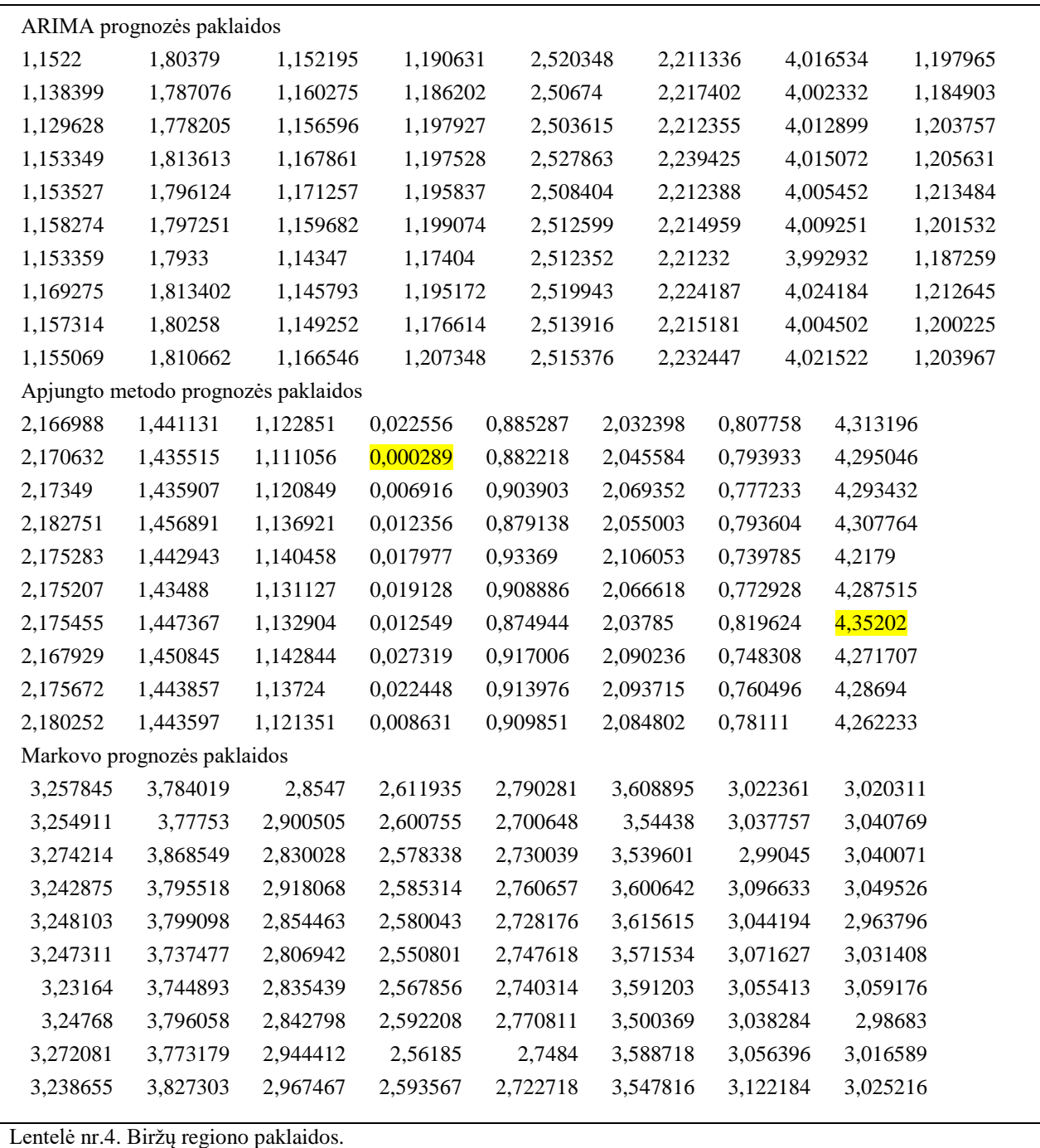

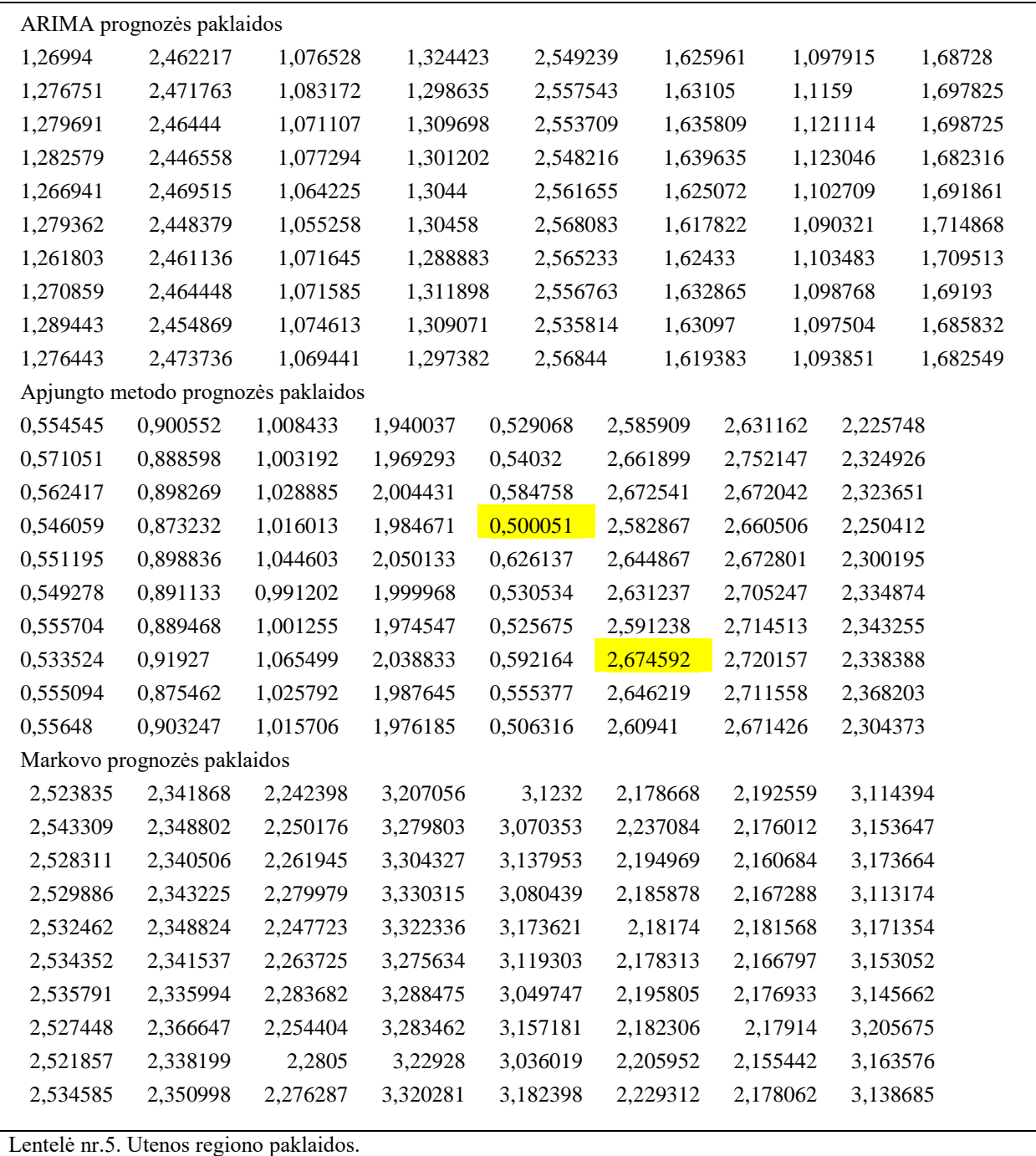

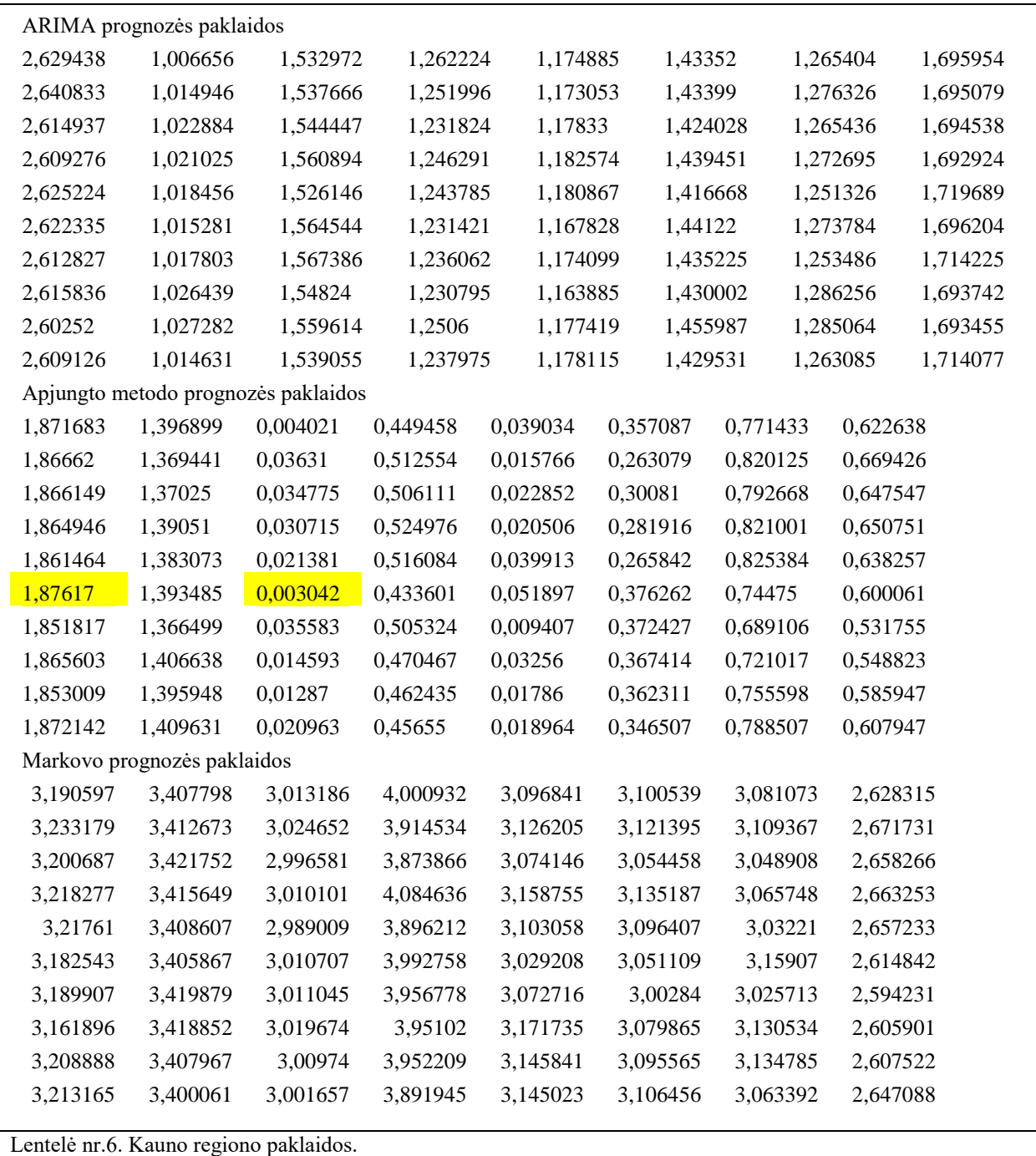

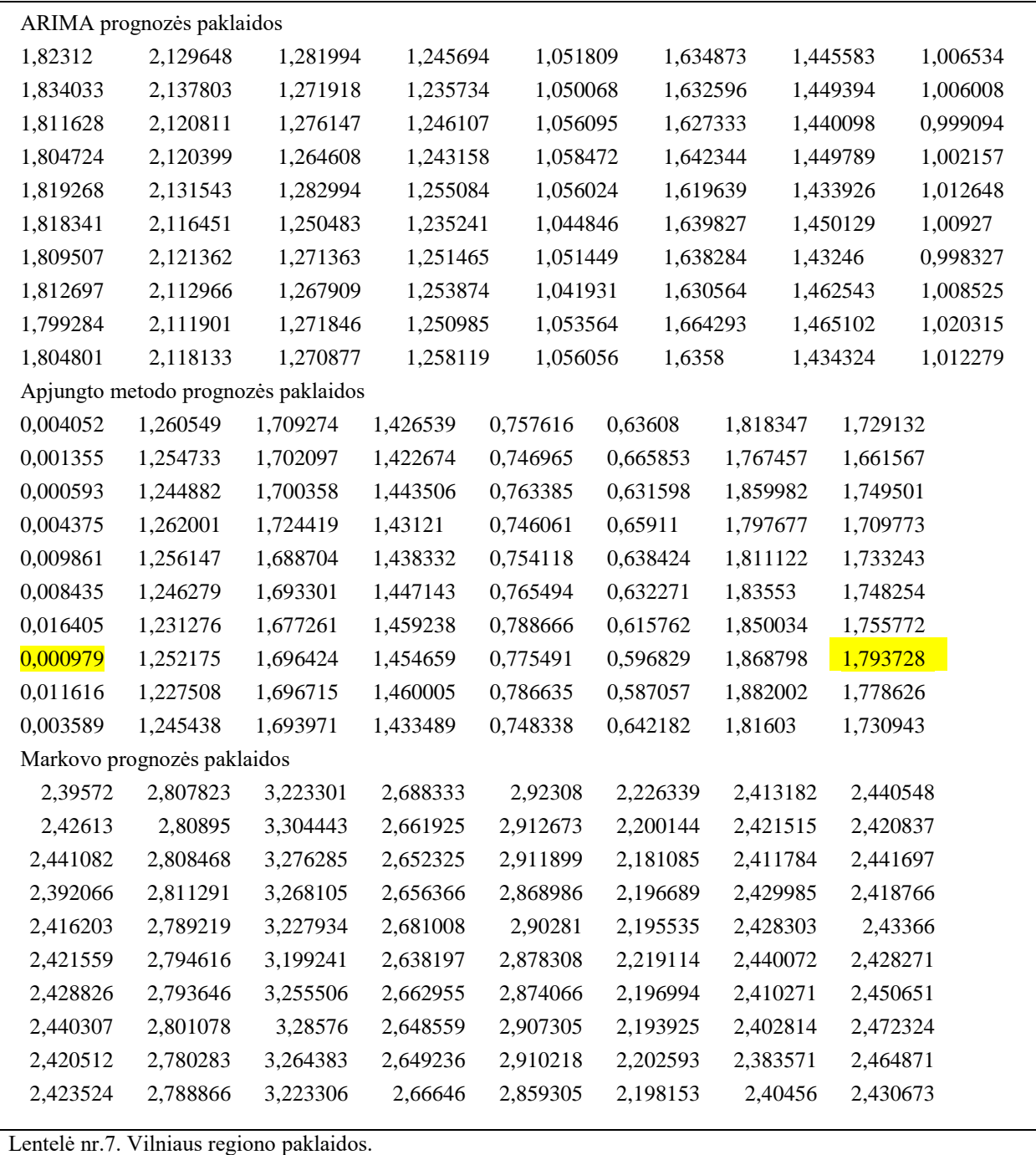

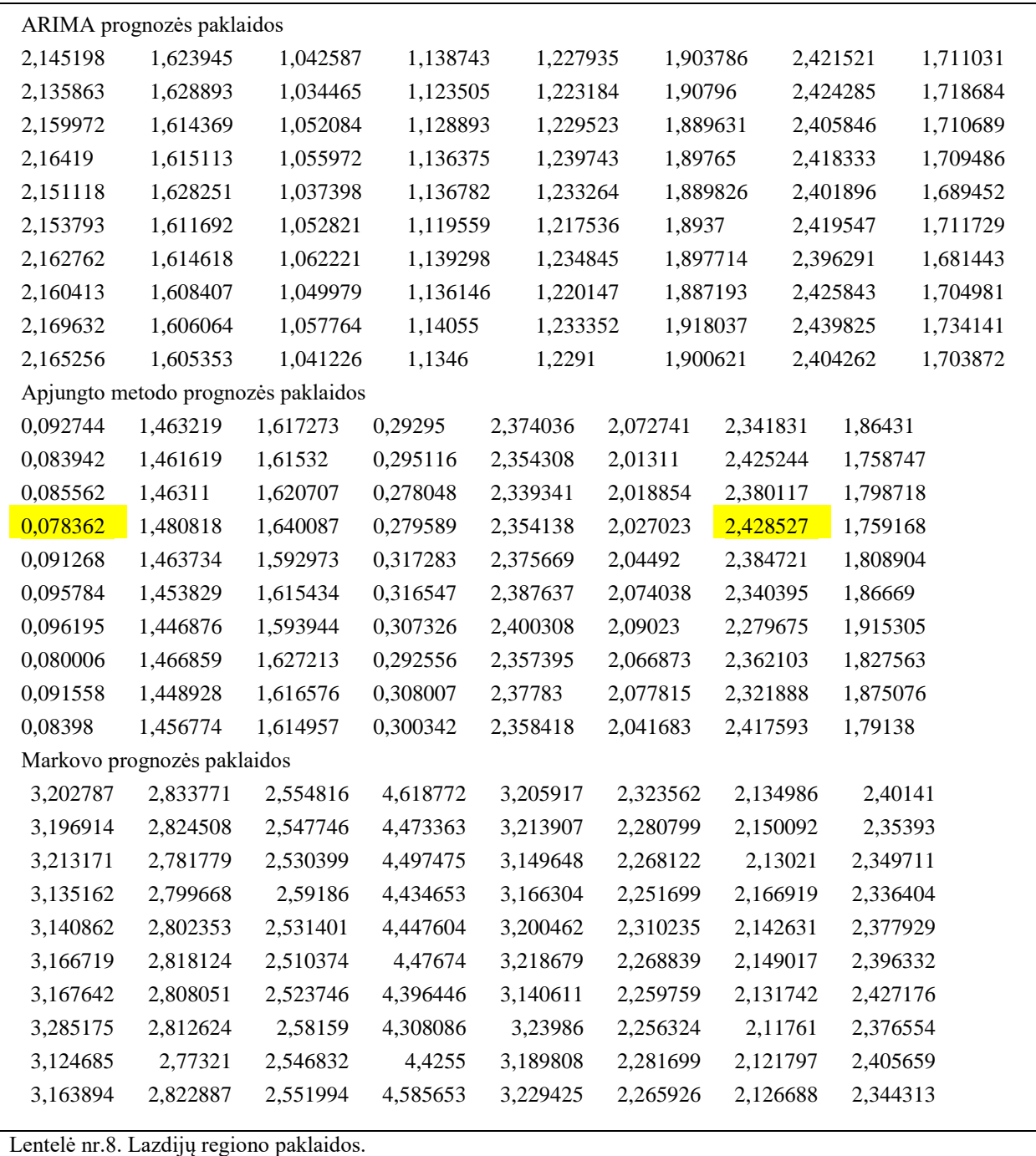